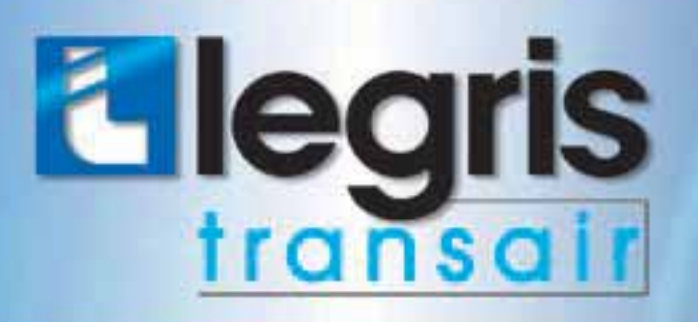

#### pipe systems  $\mathbf{I}$ Advanced air

**The State** 

# Installation guide

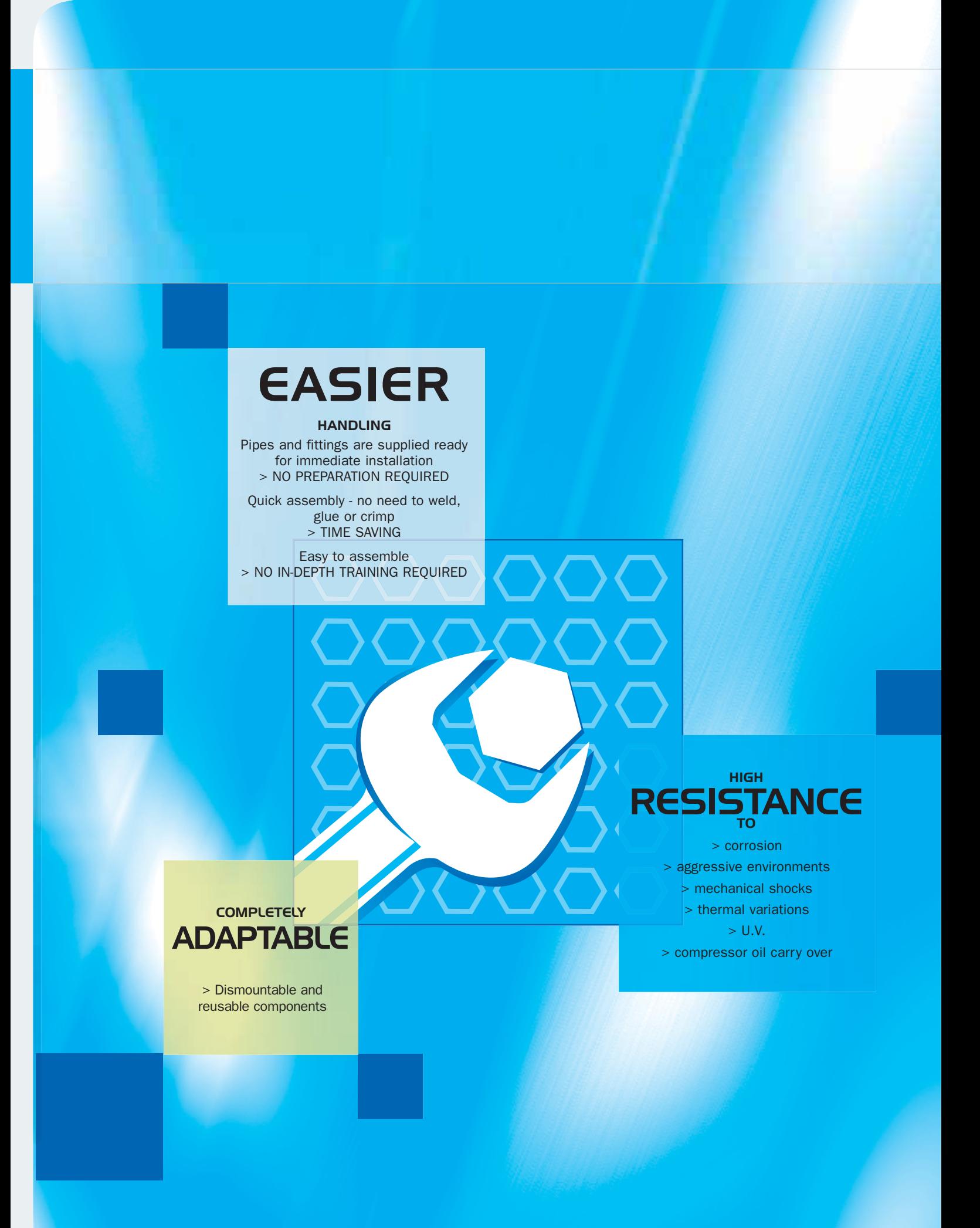

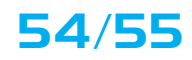

# > Installation guide

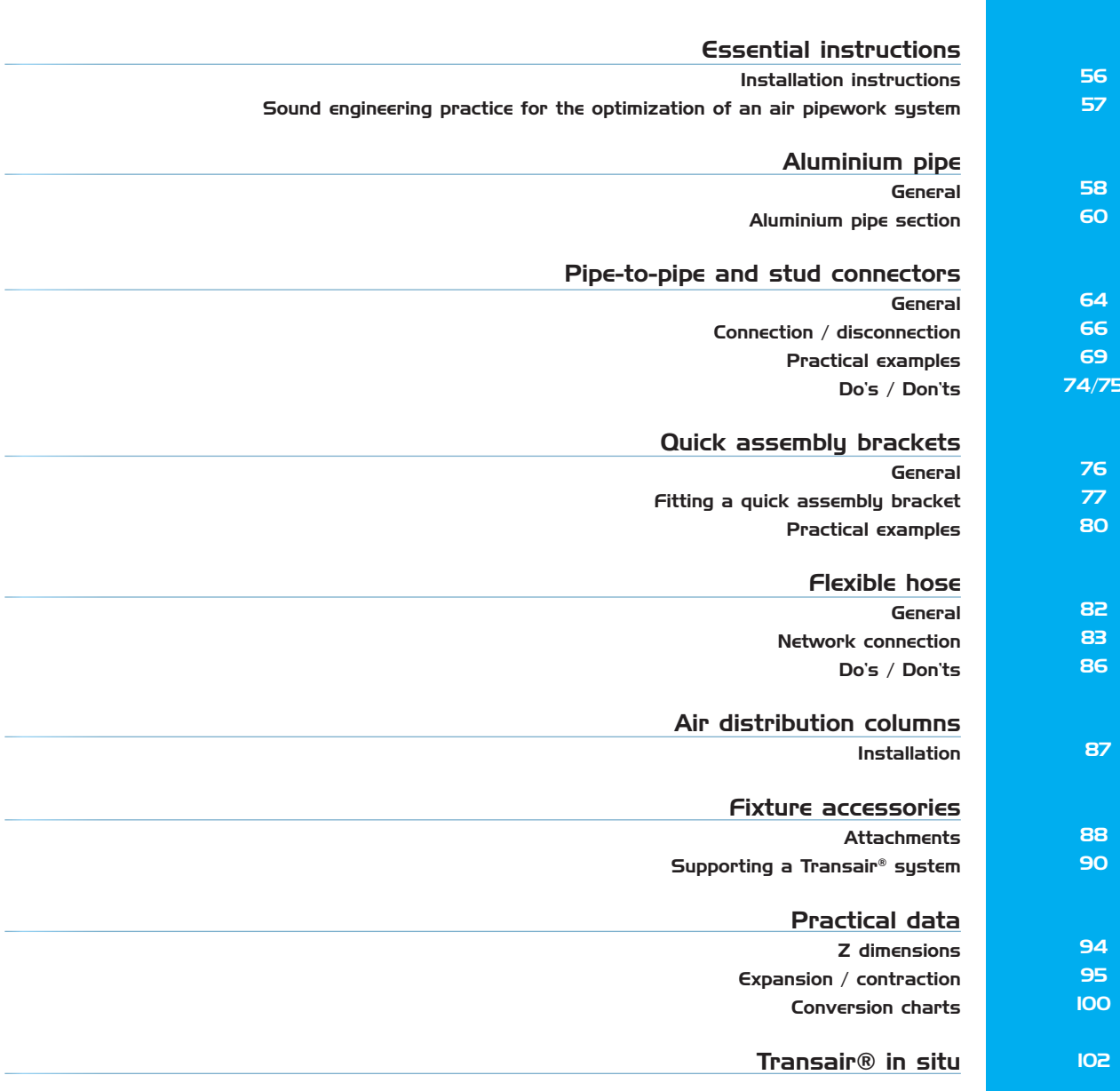

### > The golden rules of installation

### > Installation instructions

#### $>$  General

Prior to the installation of a Transair® compressed air distribution system, the installer should ensure that the installation area complies with any regulations applicable to areas exposed to explosive hazards (in particular the effect of static electricity in a silo area). Transair® should be installed downstream of the compressed air receiver, or after the dryer. Flexible Transair® hose can be installed at the start of the system in order to eliminate any sources of vibration and to facilitate maintenance operations.

When maintaining or modifying a Transair® system, the relevant section should be vented prior to the commencement of any work.

Installers should use only Transair® components and accessories, in particular Transair® pipe clips and fixture clamps. The technical properties of the Transair® components, as described in the Transair® catalogue, must be respected,

#### > Commissioning the installation

Once the Transair® installation has been installed and prior to commissioning, the installer should complete all tests, inspections and compliance checks as stated in any contract and according to sound engineering practice and current local regulations.

#### $>$  Transair® pipe and hoses

Transair® pipe should be protected from mechanical impact, particularly if exposed to collision with fork-lift trucks or when sited in an environment with moving overhead loads. Similarly, rotation of the pipe and pipe supports should be avoided. Transair® pipe must not be welded.

Flexible Transair® hoses should be used in accordance with the recommendations of the installation guidelines. NB: In certain situations, Transair® aluminium pipe may be formed with a bend - please contact us for further information.

#### $>$  Expansion / contraction

Expansion and contraction of the system are automatically catered for by correct installation. The system designer and installer should calculate the elongation or retraction of each Transair® line according to the recommendations in this installation guide.

#### > Component assembly

Transair® components are provided with assembly instructions for their correct use - simply follow the methods and recommendations stated in this document.

#### $>$  Transair® installations - situations to avoid

- > installation within a solid mass (concrete, foam, etc.), especially underground
- > the hanging of any external equipment to Transair<sup>®</sup> pipe
- > the use of Transair® for earthing, or as a support for electrical equipment
- > exposure to chemicals that are incompatible with Transair® components (please contact us for further details).

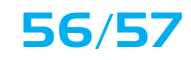

- > Sound engineering practice for the optimization of an air pipework system
	- $>$  When installing a Transair® system, the work should be performed in accordance with good engineering practice.
	- > Bends and bypasses represent sources of pressure drop To avoid excessive pressure loss, use modular consoles to offset the network and to bypass obstacles. Keep in-line pipe diameter reductions to a minimum.
	- > Maintain a consistent level of good quality air by use of adequate filtration at the compressor outlet.
	- > The diameter of the pipe will influence pressure drop and the operation of point-of-use equipment Select the diameter according to the required flow rate and acceptable pressure drop at the point of use.
	- > Never encase the network in order to facilitate maintenance or servicing.
	- > Position drops as close as possible to the point of use.

# >Transair® aluminium pipe

### $>$  General

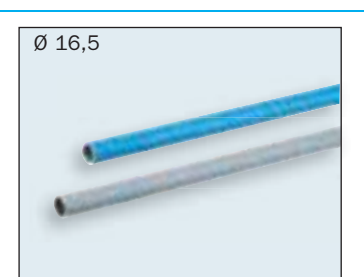

Deburred and chamfered pipe

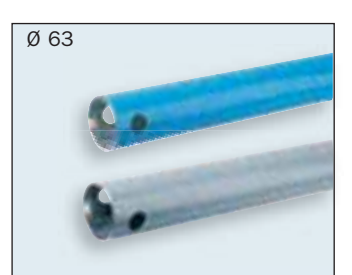

Pipe pre-drilled at each end with two 22 mm diameter holes. deburred and chamfered

 $\overline{\emptyset}$  25

Deburred and chamfered pipe

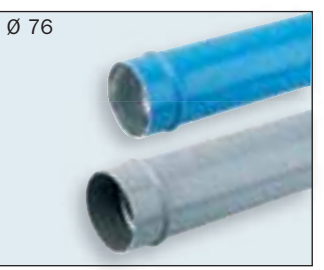

Pipe lugged at each end, deburred and chamfered

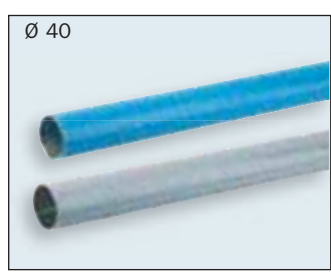

Deburred and chamfered pipe

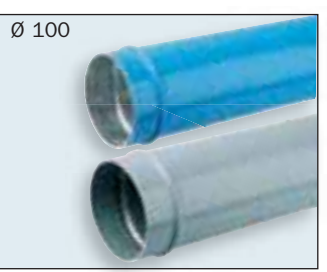

Pipe lugged at each end, deburred and chamfered

 $>$  Presentation

Transair<sup>®</sup> aluminium pipe is supplied «ready for use».

No particular preparation (cutting, deburring, chamfering, etc.) is required.

Thanks to the rigidity of Transair® aluminium pipe, temperature-related expansion / contraction phenomena are reduced to a minimum. The Transair<sup>®</sup> network retains its straightness, and hence its performance, over time (reduction of pressure drop caused by surface friction).

Transair® aluminium pipe is calibrated and fits perfectly with all Transair<sup>®</sup> components. Each connection is automatically secured and the seal is optimized. The use of Transair<sup>®</sup> aluminium pipe

minimises corrosion to the internal surface (self-protection of the pipe by the formation of alumina oxide).

Transair<sup>®</sup> aluminium pipe has a protective lacquer coating (QUALICOAT certified) and is thus protected from external aggression. It' s colour allows the network to be immediately identified and gives a clean and aesthetic overall appearance.

Standard colours available: • blue (RAL 5012/BS1710) • grey (RAL 7001) (please contact us for other colours)

Transair<sup>®</sup> aluminium pipe is available in 6 diameters and 2 lengths: 3 metres and 6 metres (please contact us for other lengths).

> Applications

Transair® Ø 16.5 - Ø 25 - Ø 40 - Ø 63 - Ø 76 - Ø 100 aluminium pipe has been specially designed for the creation of primary and secondary networks for compressed air, vacuum and neutral gases (argon, nitrogen) - please contact us for other fluids

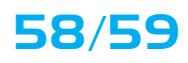

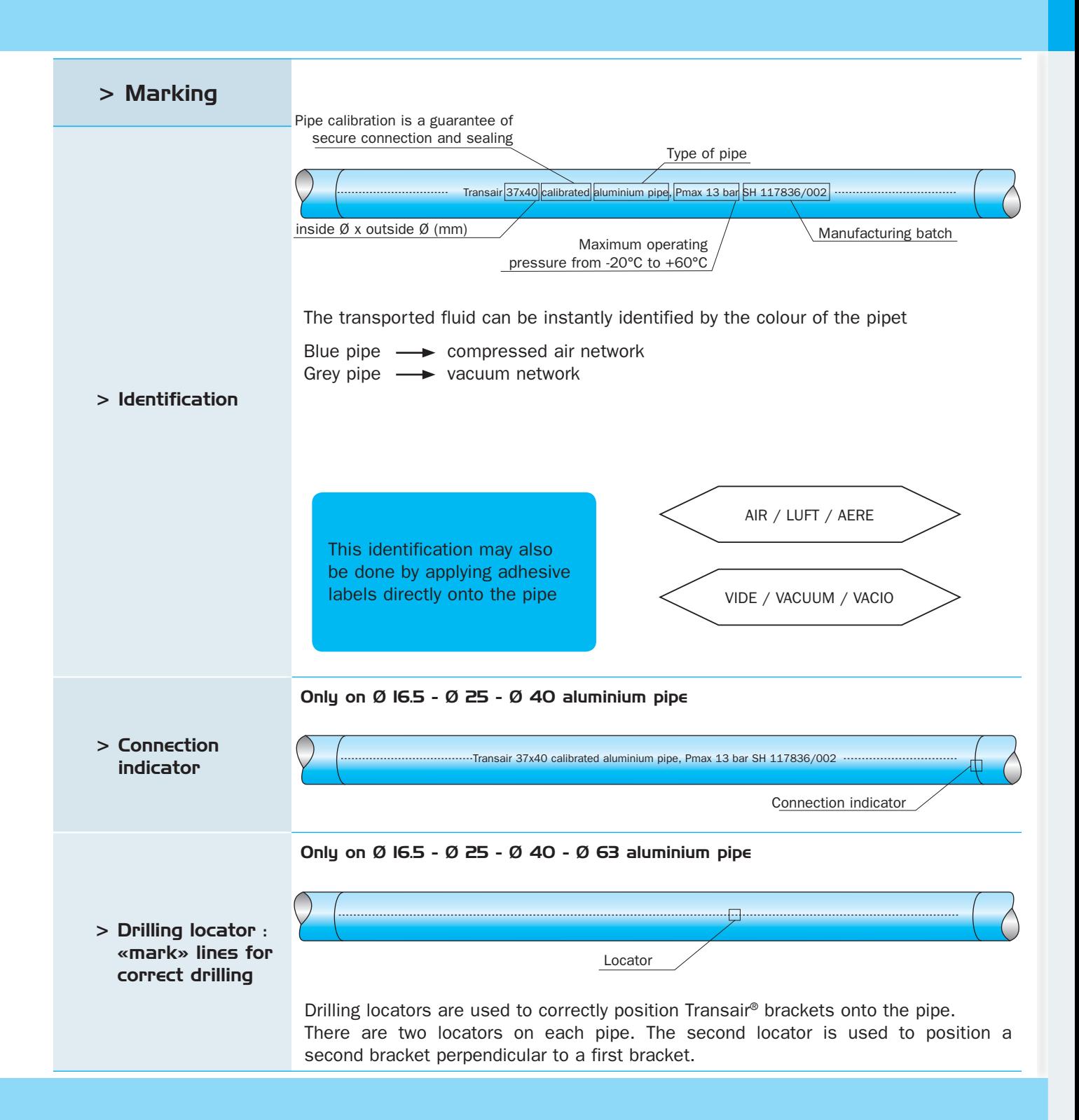

# >Transair® aluminium pipe

### > Aluminium pipe section

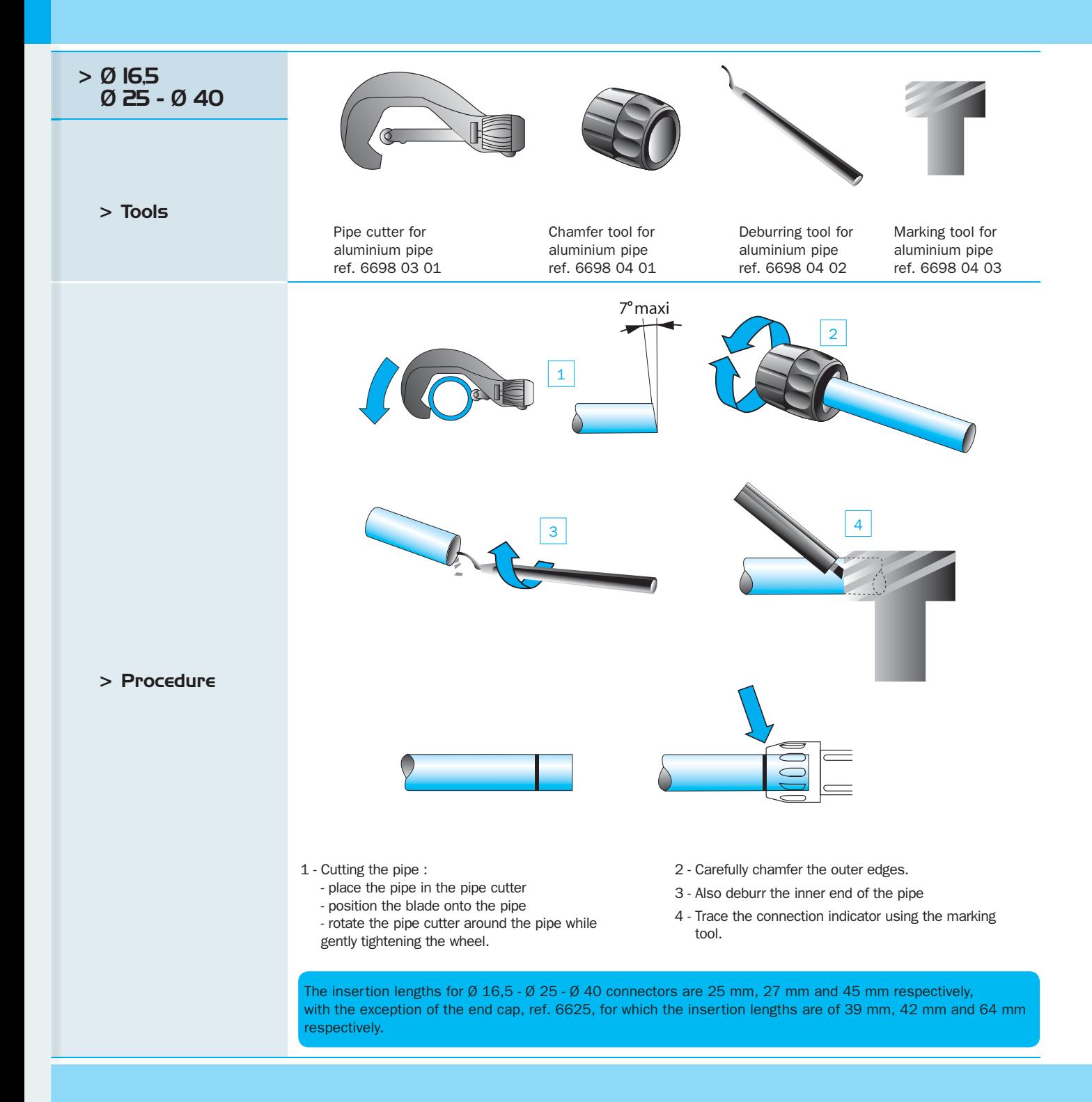

## **60/61**

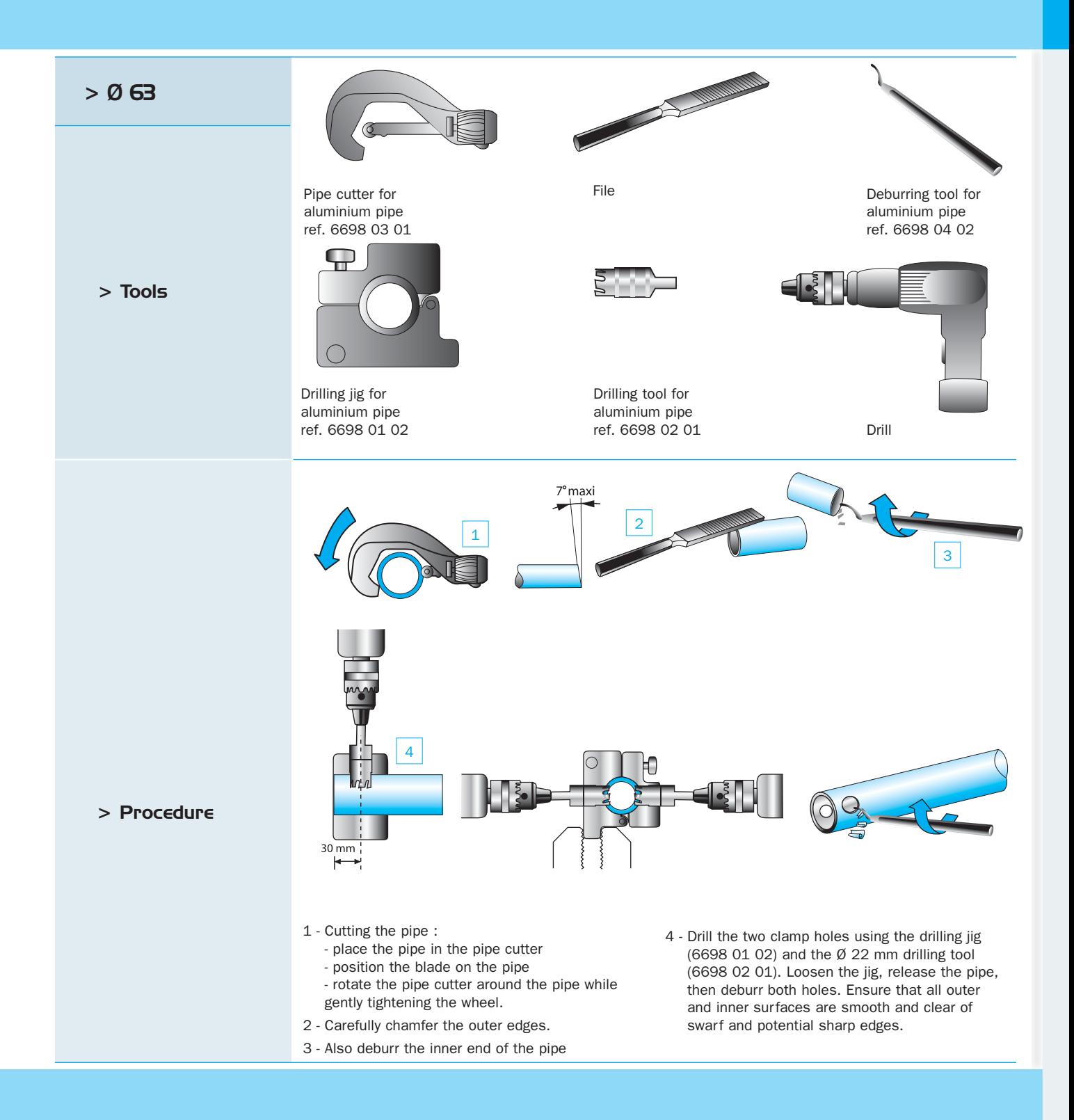

# >Transair® aluminum pipe

### > Aluminum pipe section

### $> 0.76 - 0.100$

 $>$  Tools

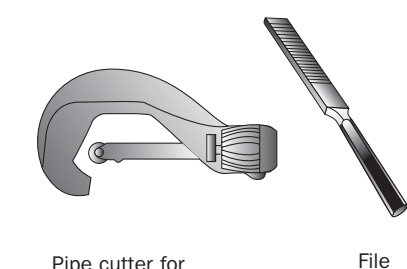

Pipe cutter for aluminium pipe ref. EW08 00 01

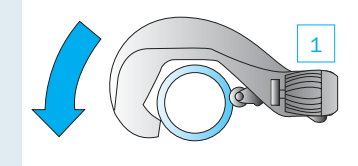

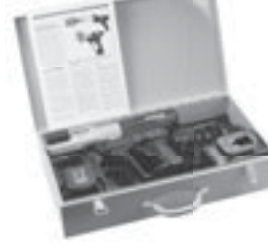

Portable tool kit ref. EW01 00 01 (220V) or EW01 00 03 (110V)

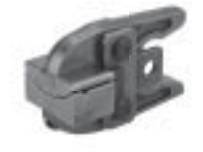

Pipe forming jaw set ref. EW02 L1 00 (Ø 76) or EW02 L3 00 (Ø 100)

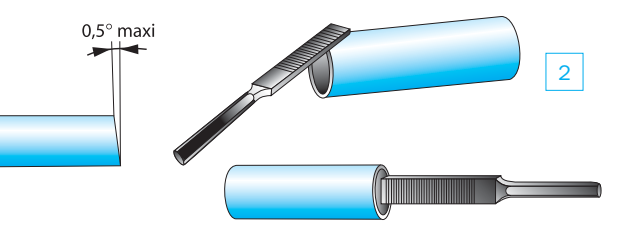

1 - Cutting the pipe :

 $\overline{\mathbf{3}}$ 

- place the pipe in the pipe cutter - position the blade on the pipe
- rotate the pipe cutter around the pipe while gently tightening the wheel.
- 2 Carefully deburr and chamfer the outer and inner edges of the pipe with a file.

 $>$  Procedure

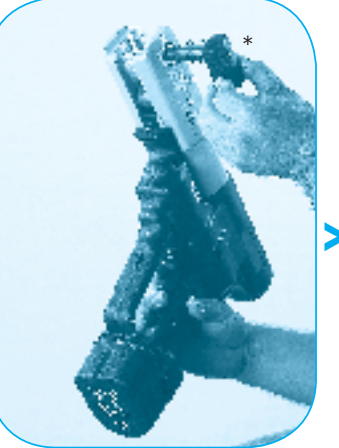

Open the retaining pin at the front of the machine by pressing the jaw release button\*

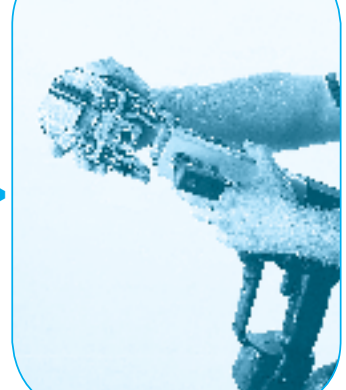

Place the jaws in the housing.

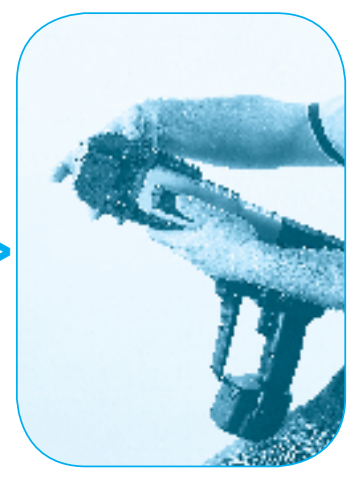

Lock in position by closing the retaining pin.

3 - Creating the lugs for Ø 76 or Ø 100 cut pipe

### 62/63

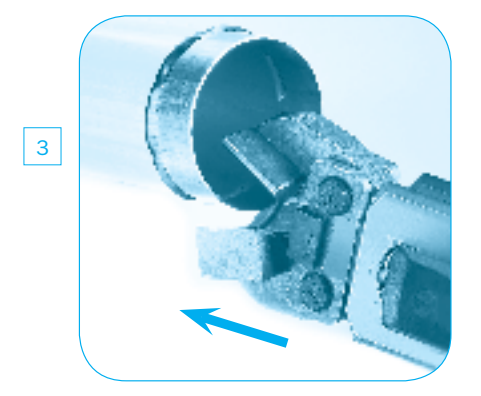

Manually open the jaws of the clamp and insert the aluminium pipe into the clamp as far as it will go.

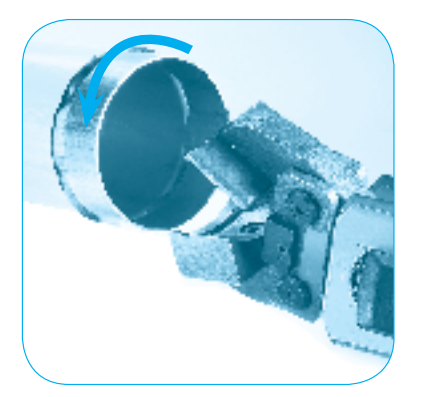

Re-open the two jaws to remove the pipe and rotate the pipe slightly.

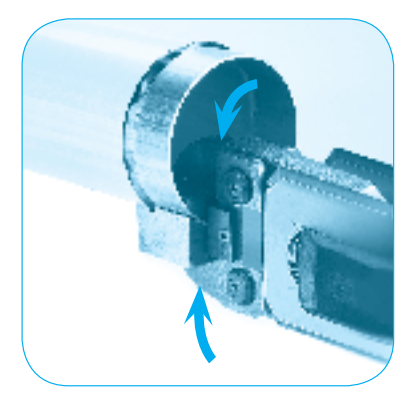

Release the jaws. Press the trigger and crimp the tube until a 'snap' sound is heard.

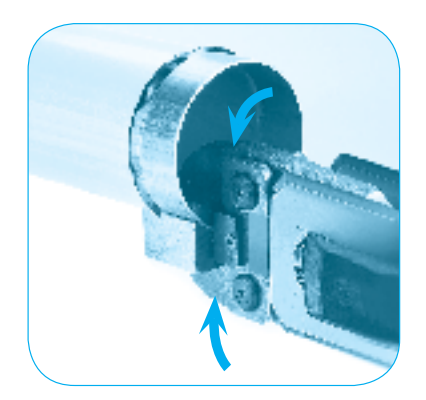

Renew the operation until the required minimum number of lugs for each diameter is achieved.

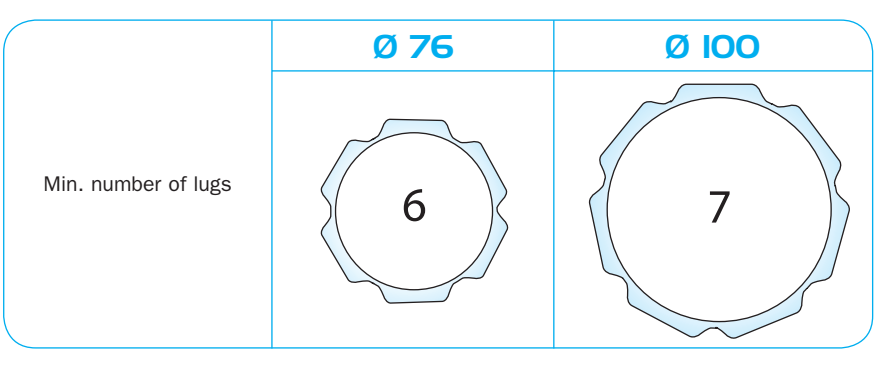

 $\blacktriangleright$ 

ゝ

Important: do not overlap the lugs!

#### > Procedure

### >Transair® connectors

 $>$  General

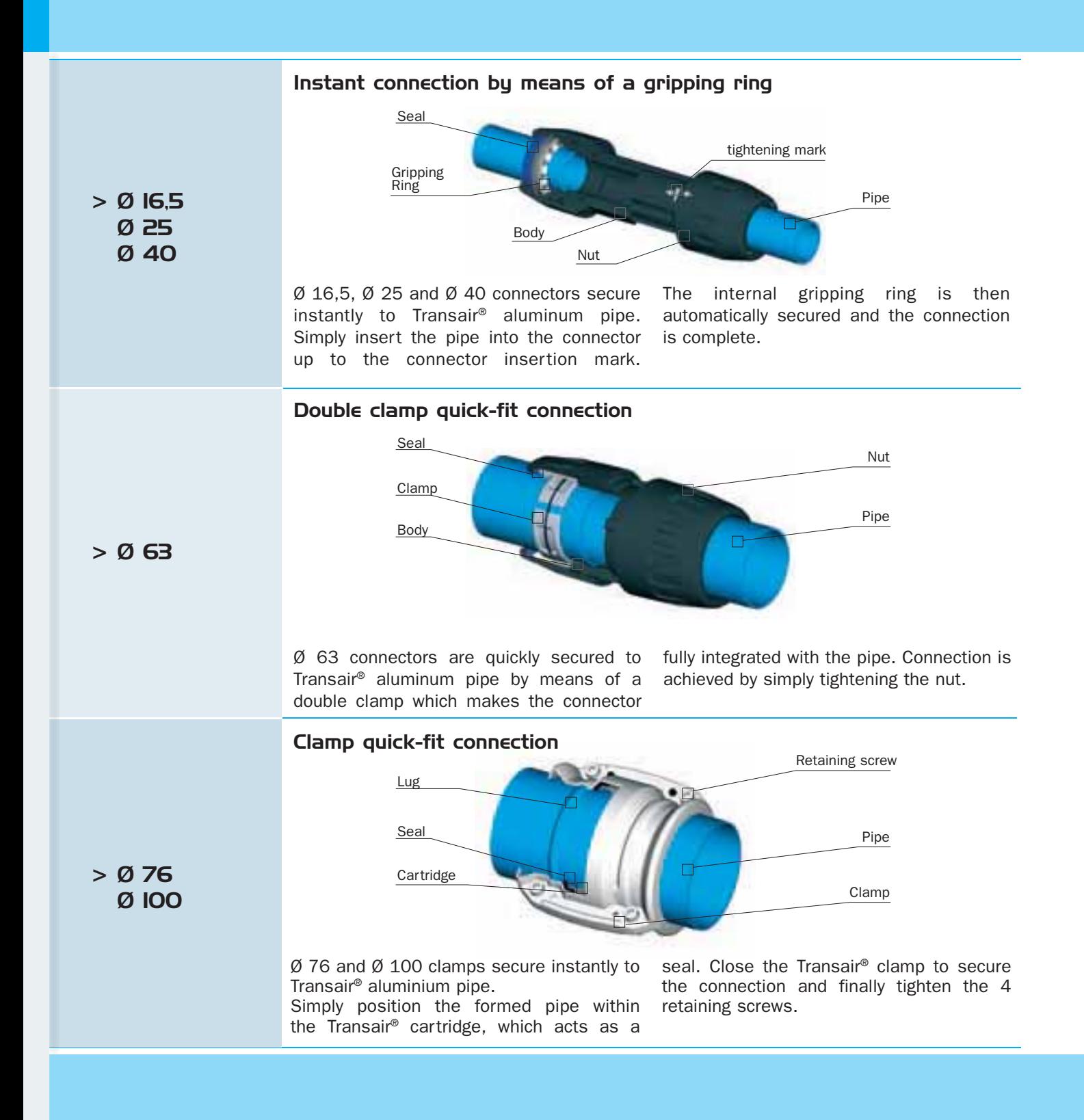

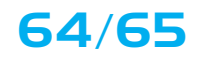

There are important visual markings on the nuts are tightened to a pre-defined the bodies and nuts of Transair®  $\emptyset$  16,5,  $\emptyset$  25 and  $\emptyset$  40 connectors. These are represented by solid and empty arrows and indicate the optimum torque. When assembling Transair® connectors,

torque on the body of the connector. This torque guarantees the seal and safety of each connection.

There is no need to loosen the nuts prior to joining  $\emptyset$  16,5,  $\emptyset$  25 and  $Ø$  40 connectors to Transair® aluminum pipe.

 $>$  Pre-assembled tiahtenina indicators for  $Ø$  IG.5.  $ØZ5$ and  $Ø$  40 connectors.

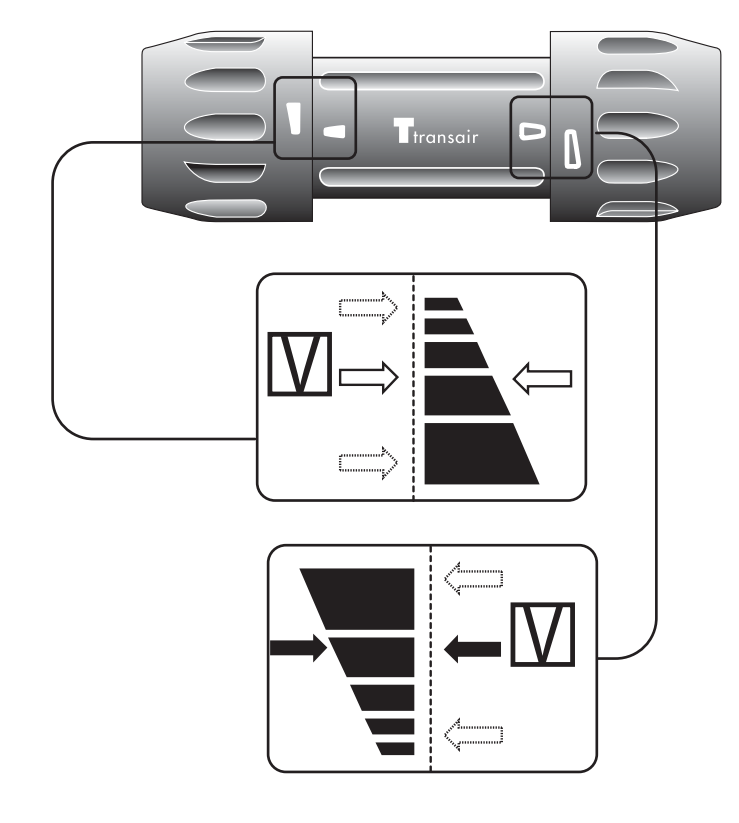

Before using  $\emptyset$  16,5,  $\emptyset$  25 or  $\emptyset$  40 connectors, ensure that these arrow marks are correctly aligned with each other.

# $>$  Transair $^{\circ}$  connectors

> Connection / disconnection

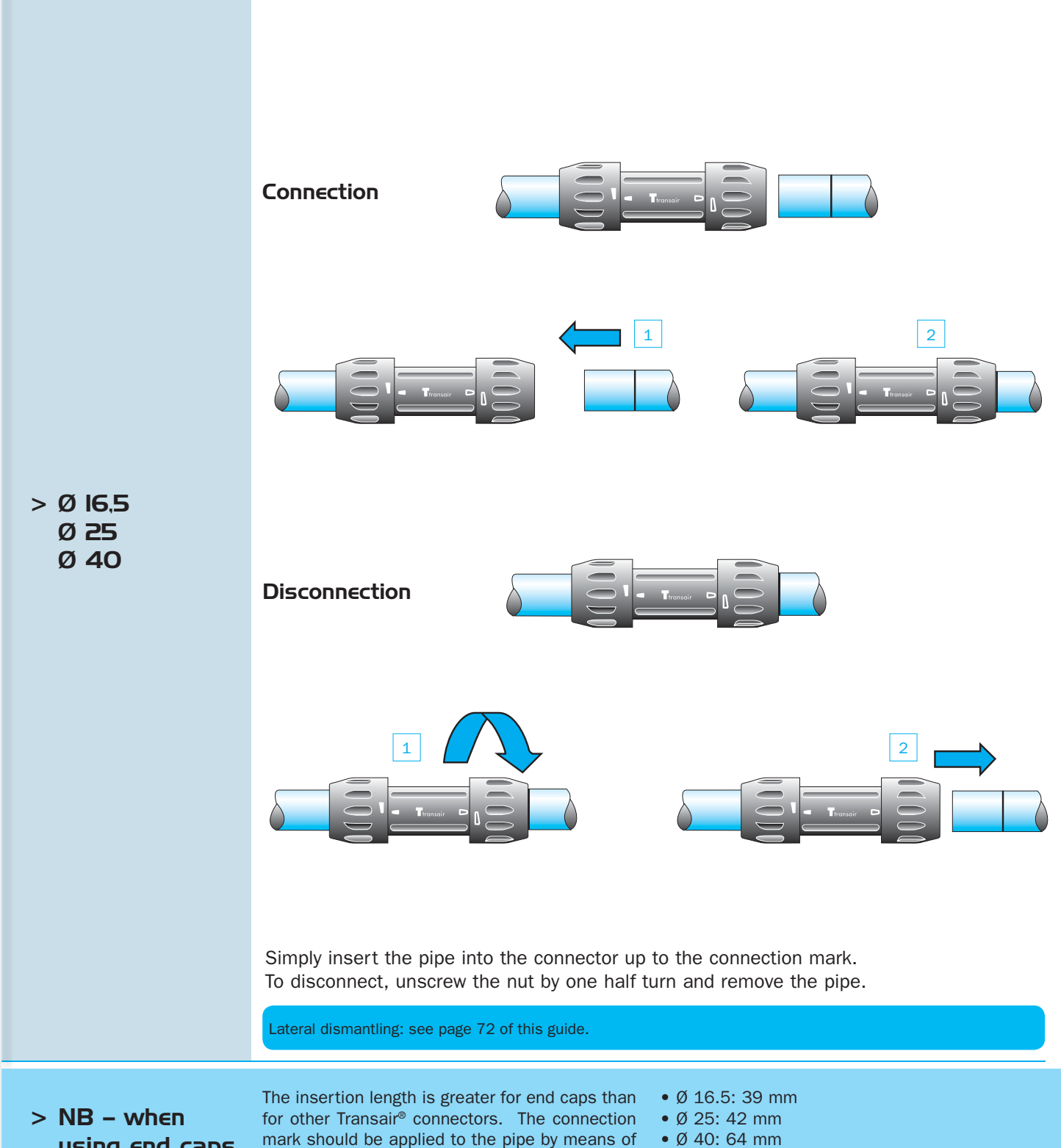

using end caps (ref. 6625)

mark should be applied to the pipe by means of a marker and tape measure, using the following values:

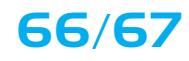

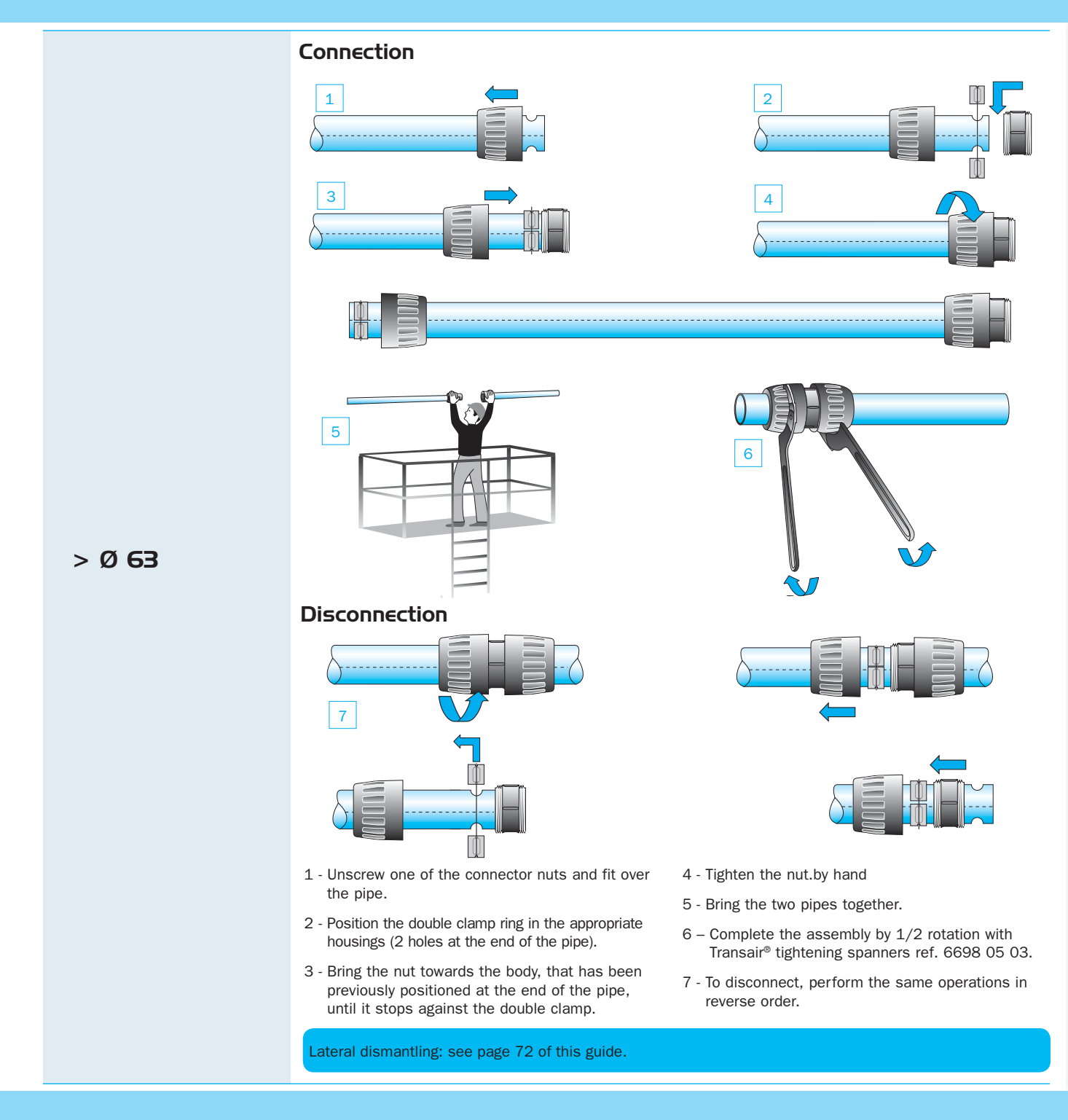

# >Transair® connectors

### > Connection / disconnection

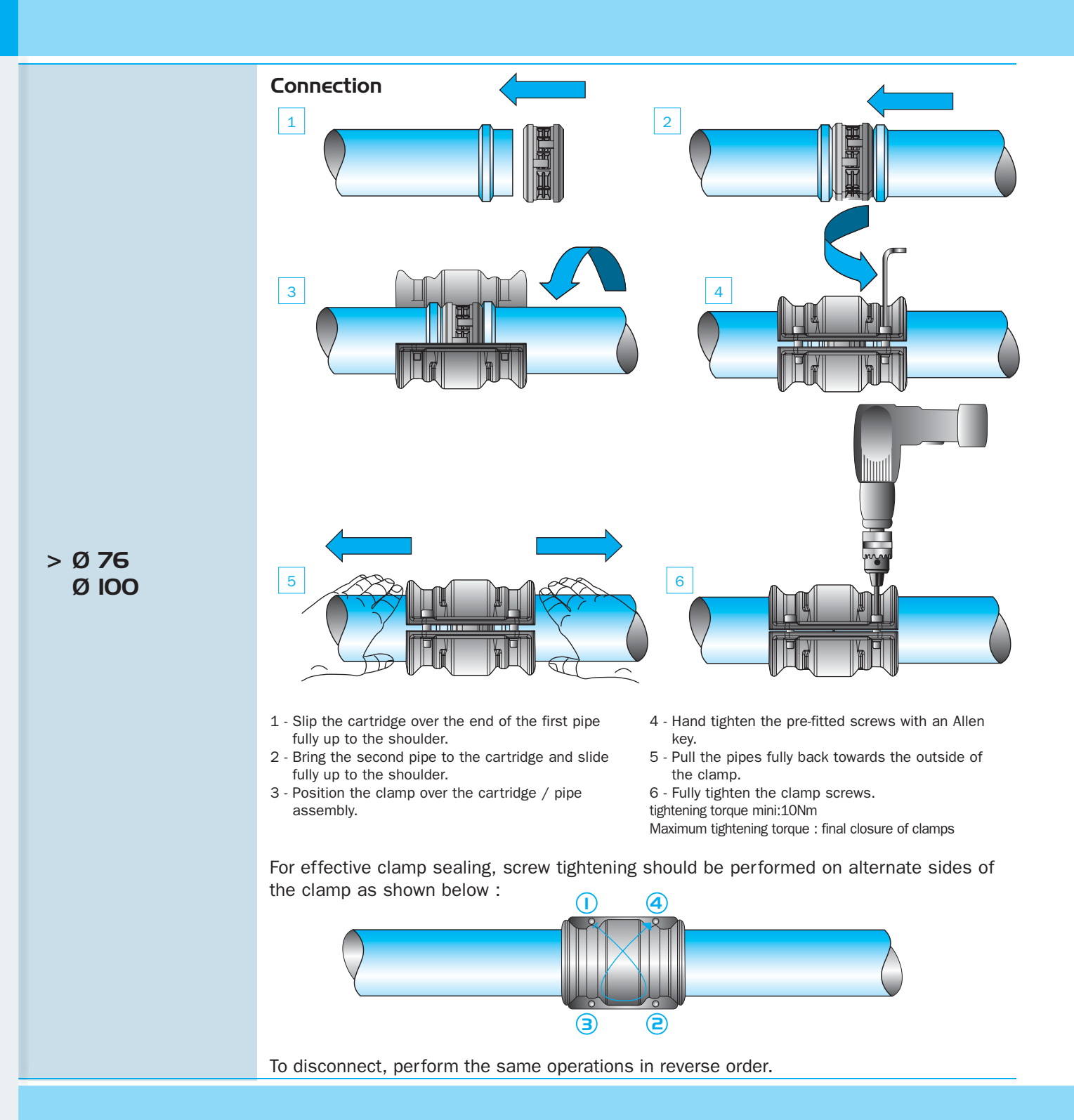

68/69

### $>$  Practical examples

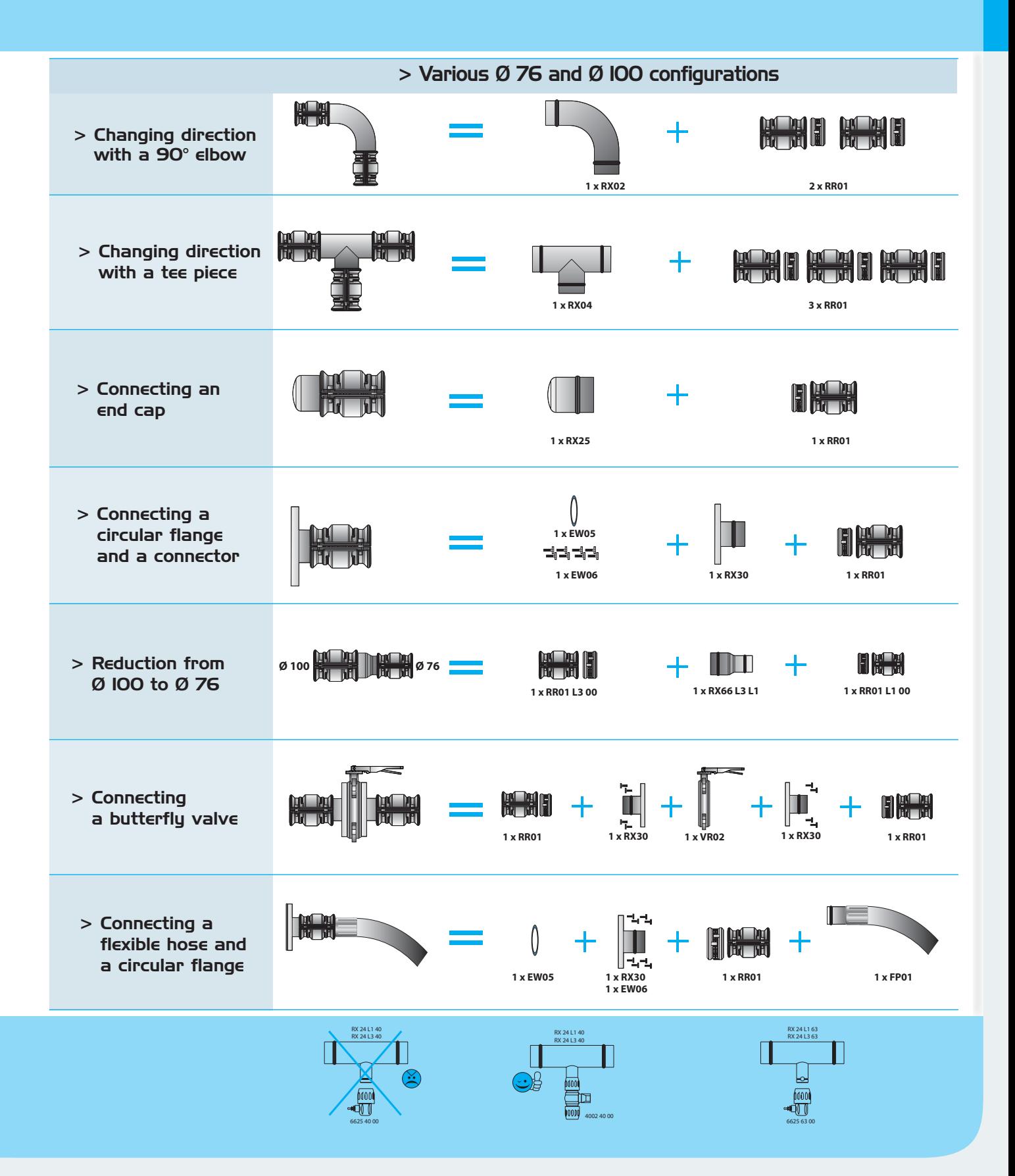

# $>$ Transair® connectors

### > Practical examples

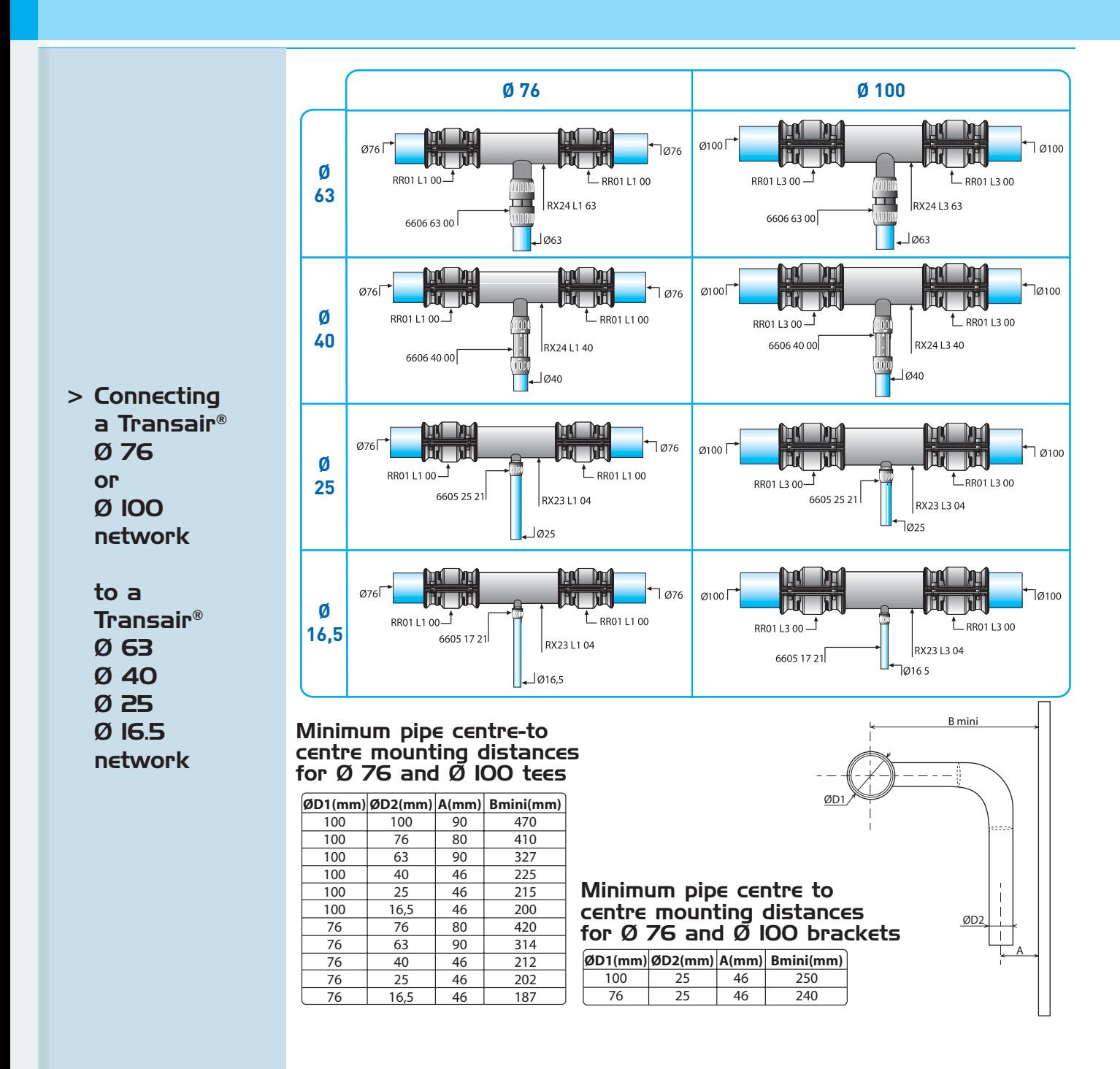

**70/71** 

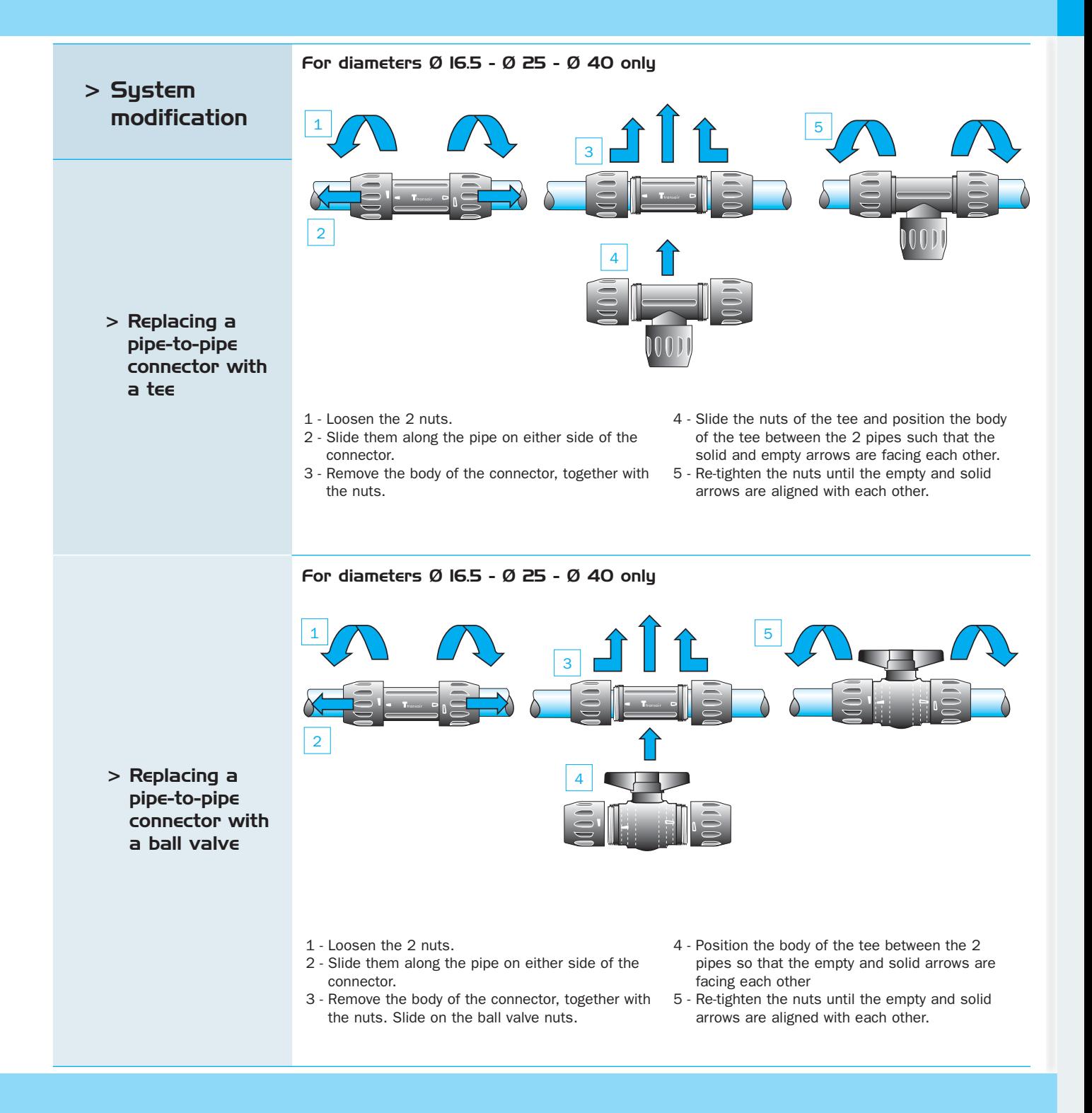

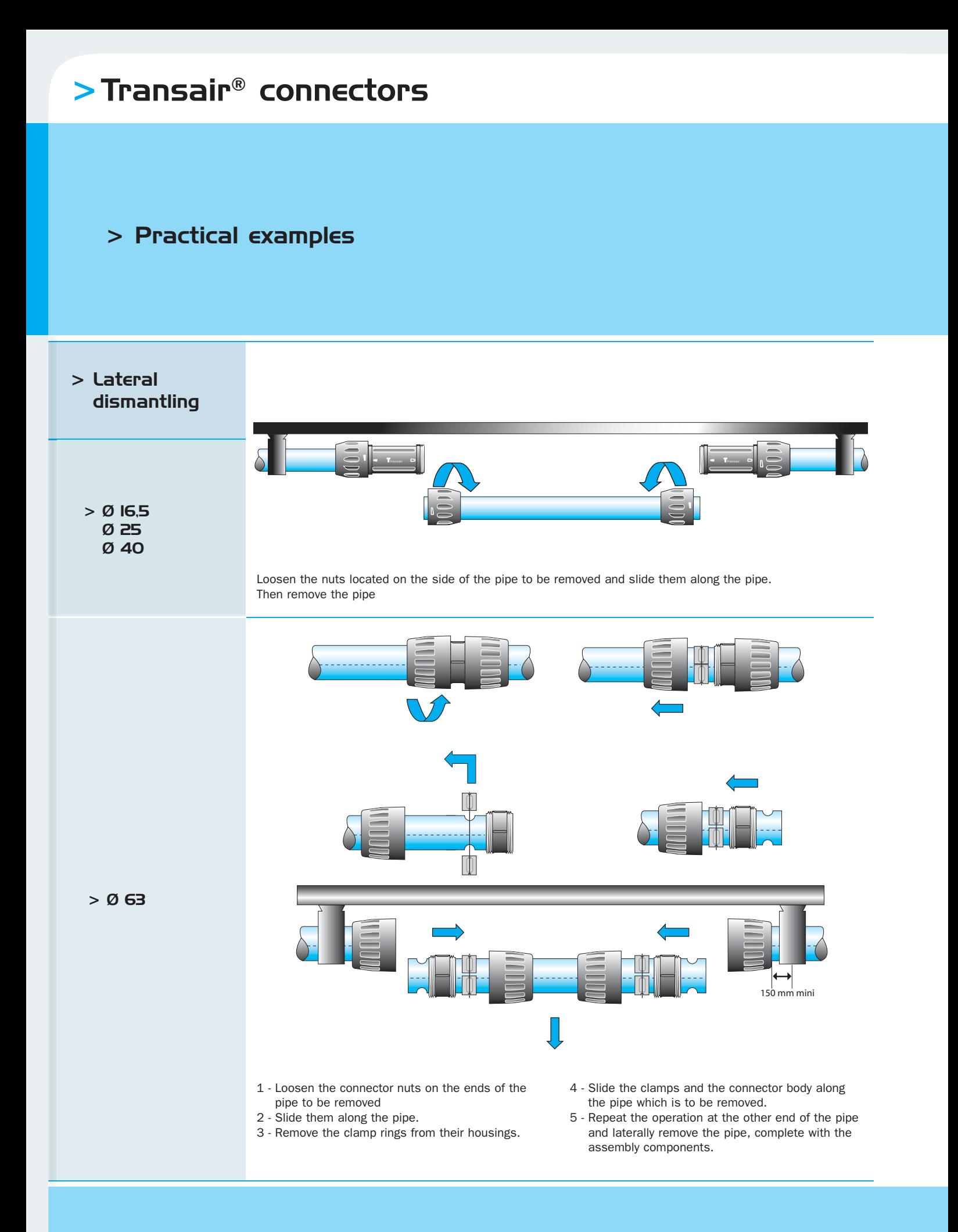

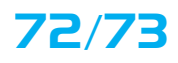

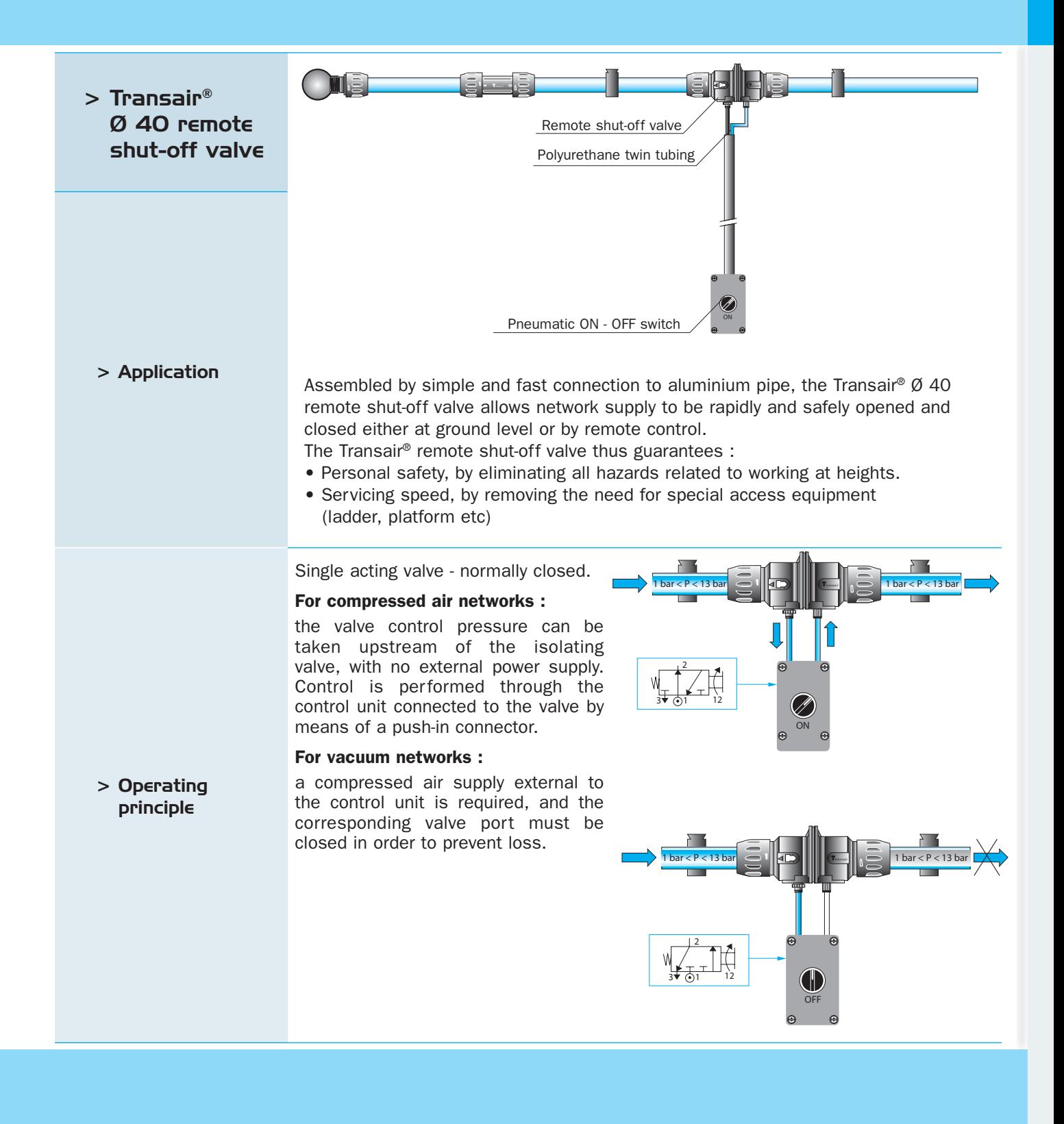

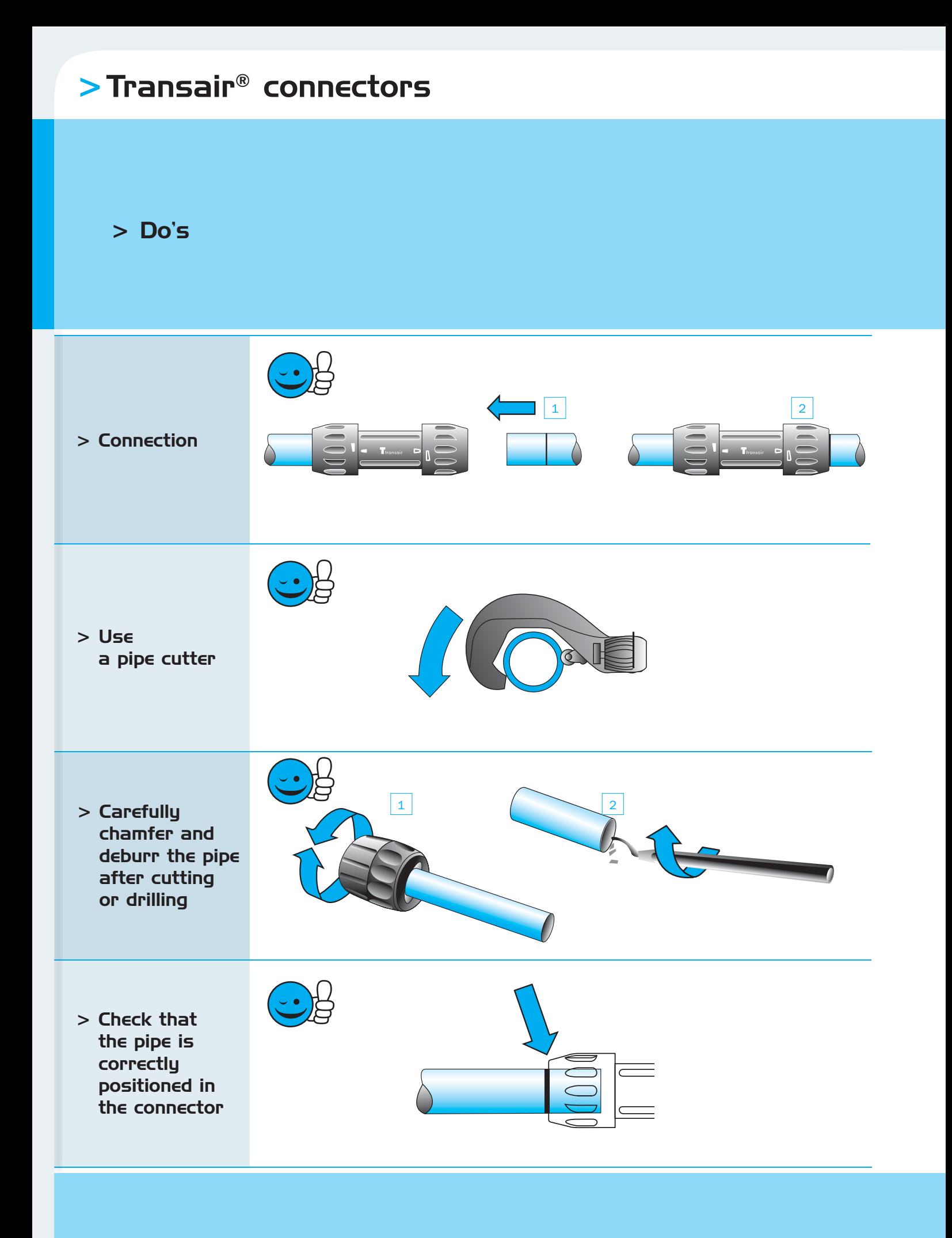

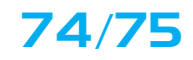

 $>$  Don'ts

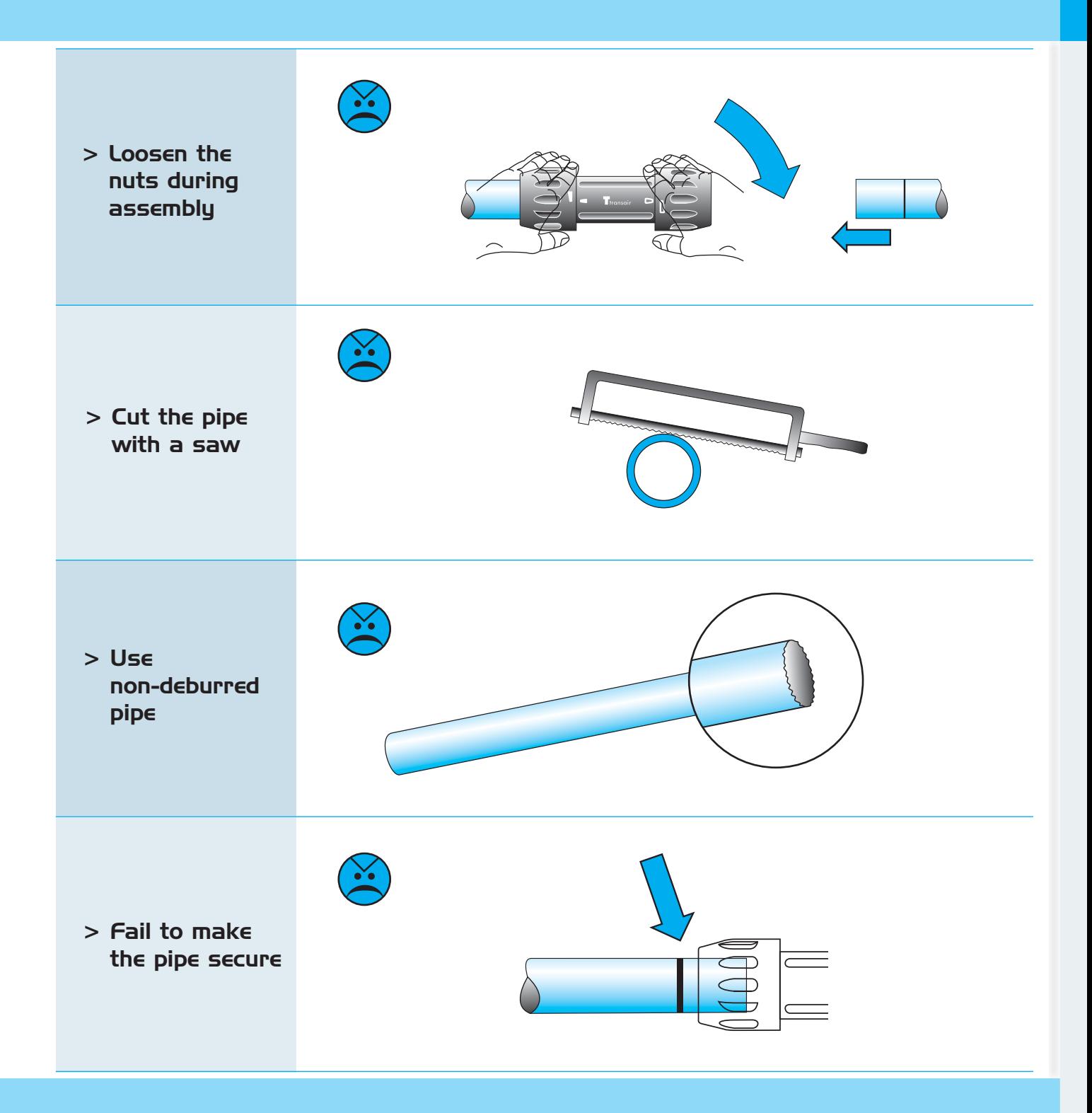

### >Transair® quick assembly brackets

### $>$  General

The easy addition of a new drop or bypass onto an existing length of pipe is an important consideration for any air pipework system.

Transair<sup>®</sup> quick assembly brackets are designed for this very purpose, without the need to cut the pipe.

A «swans neck» built into the brackets retains condensate water in the main line. Thanks to its small size, the Transair® quick assembly bracket facilitates new additions in the tightest places and can be

46 mm

used for connecting horizontal branch lines and vertical drops.

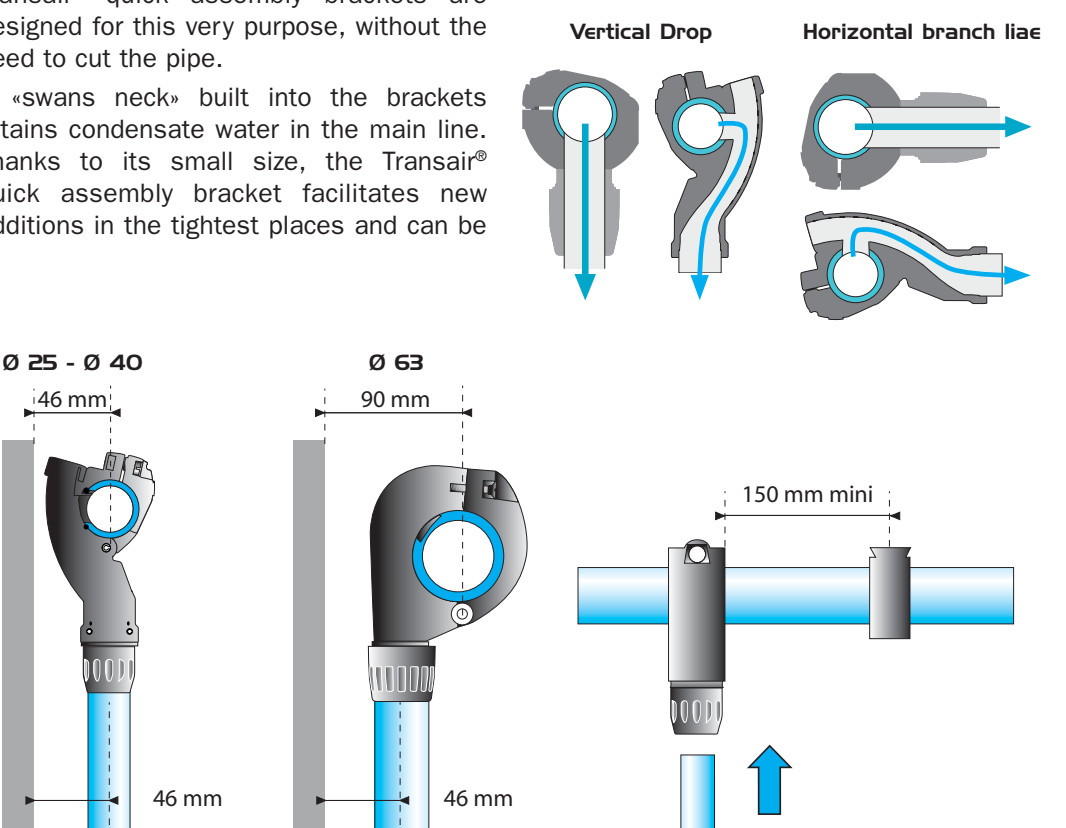

For Ø 25 and Ø 40 Transair® quick assembly brackets, the pipe centre to wall distance is equal to the bracket centre to wall distance, i.e. 46mm.

For Ø 63 Transair<sup>®</sup> quick assembly brackets the pipe centre to wall distance is 90mm and the  $\varnothing$  25 and  $\varnothing$  40 bracket centre distance is 46mm.

Furthermore, Transair® clips should be fitted at a distance of at least 150mm from a quick assembly bracket in order to allow for the expansion / contraction of aluminium pipe

> Specific instructions for fitting a bracket

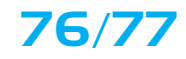

### > Fitting a quick assembly bracket

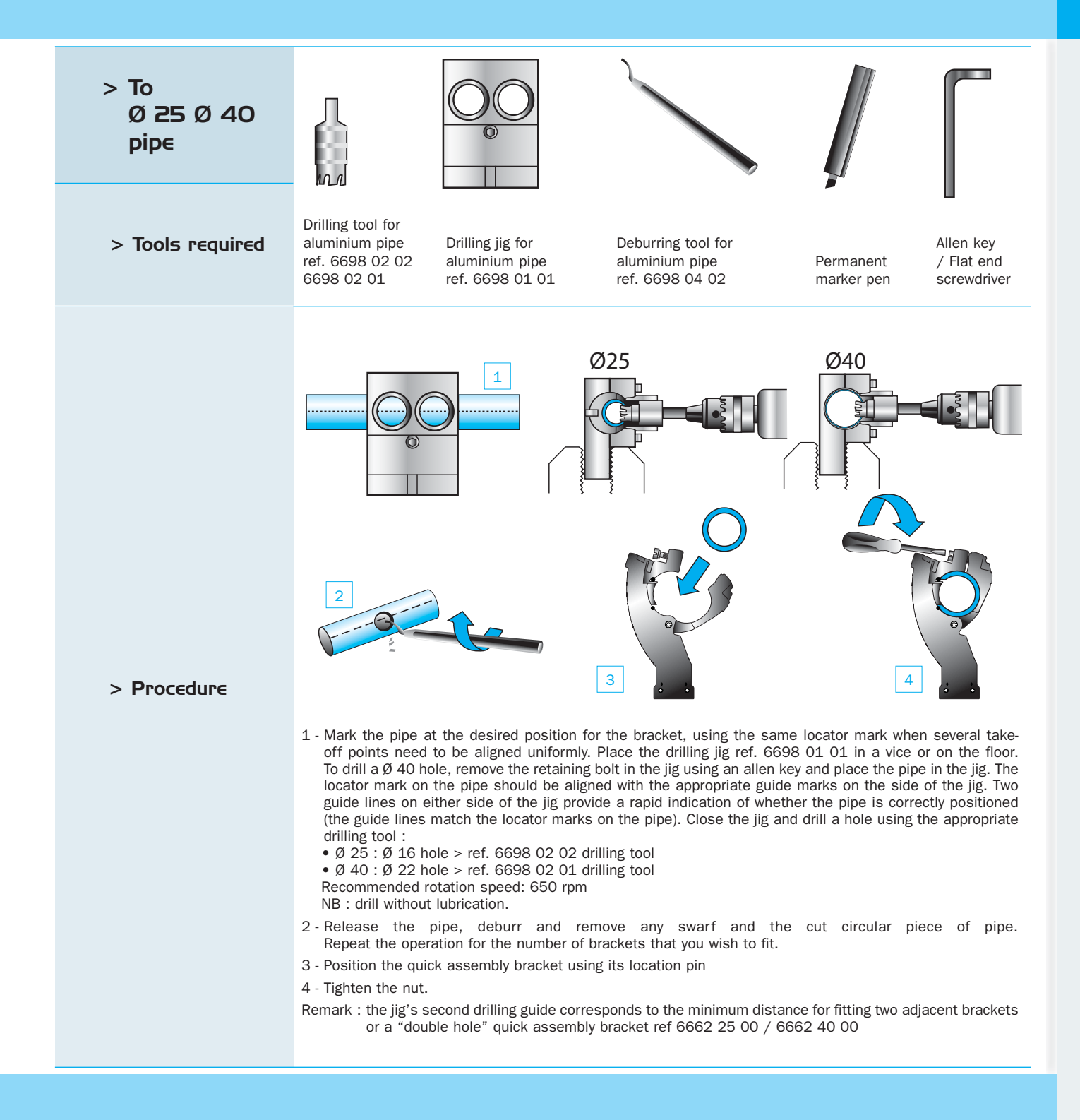

### > Transair® quick assembly brackets

> Fitting a bracket

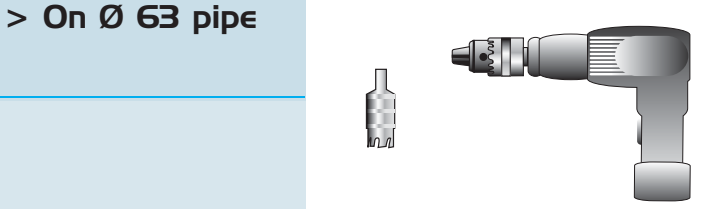

> Tools required

Drilling tool for aluminium pipe ref. 6698 02 01

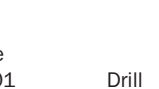

Drilling iig for aluminium pipe ref. 6698 01 02

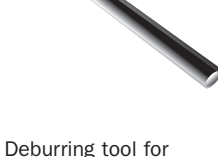

aluminium pipe

ref. 6698 04 02

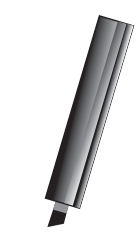

Permanent marker pen

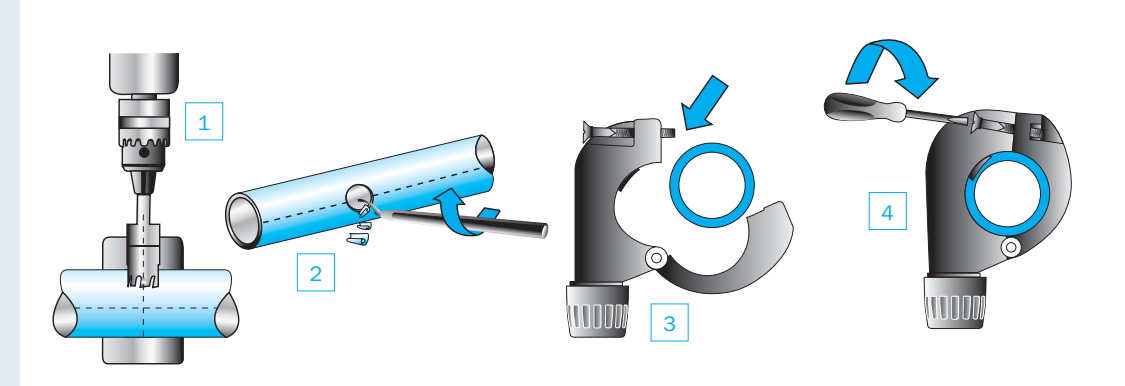

#### > Procedure

- 1 Mark the pipe at the desired position for the bracket. The mark should be placed on one of the locator marks so that multiple brackets are correctly aligned, when several take-off points are required. Place the Ø 63 drilling jig in a vice or on the floor and place the pipe in the jig. Ensure that the line marked on the pipe is centred within the drilling guide: 2 marks on either side of the jig's upper side provide a rapid indication of the pipe's positioning. Tighten the locking clamp to secure the pipe and drill using the  $\emptyset$  22 drilling tool. [Recommended rotation speed: 650 rpm] NB: drill without lubrication.
- 2 Loosen the locking clamp and release the pipe, deburr and remove any swarf and the cut circular aluminum piece of pipe. Repeat the operation for the number of brackets that you wish to fit.
- 3 Position the quick assembly bracket using its location hole.
- 4 Tighten the nut.

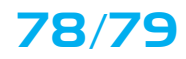

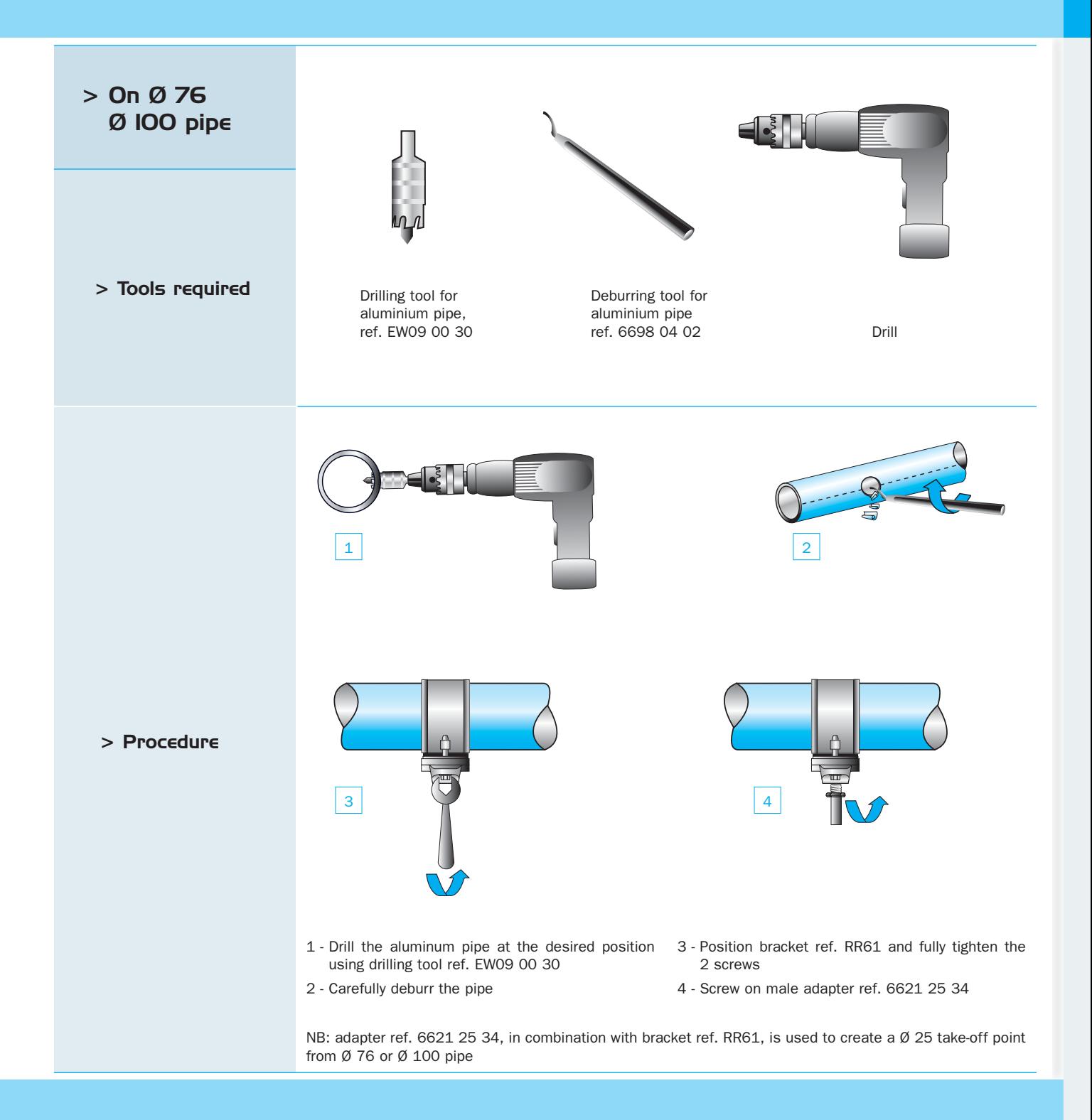

# >Transair® quick assembly brackets

### > Practical examples

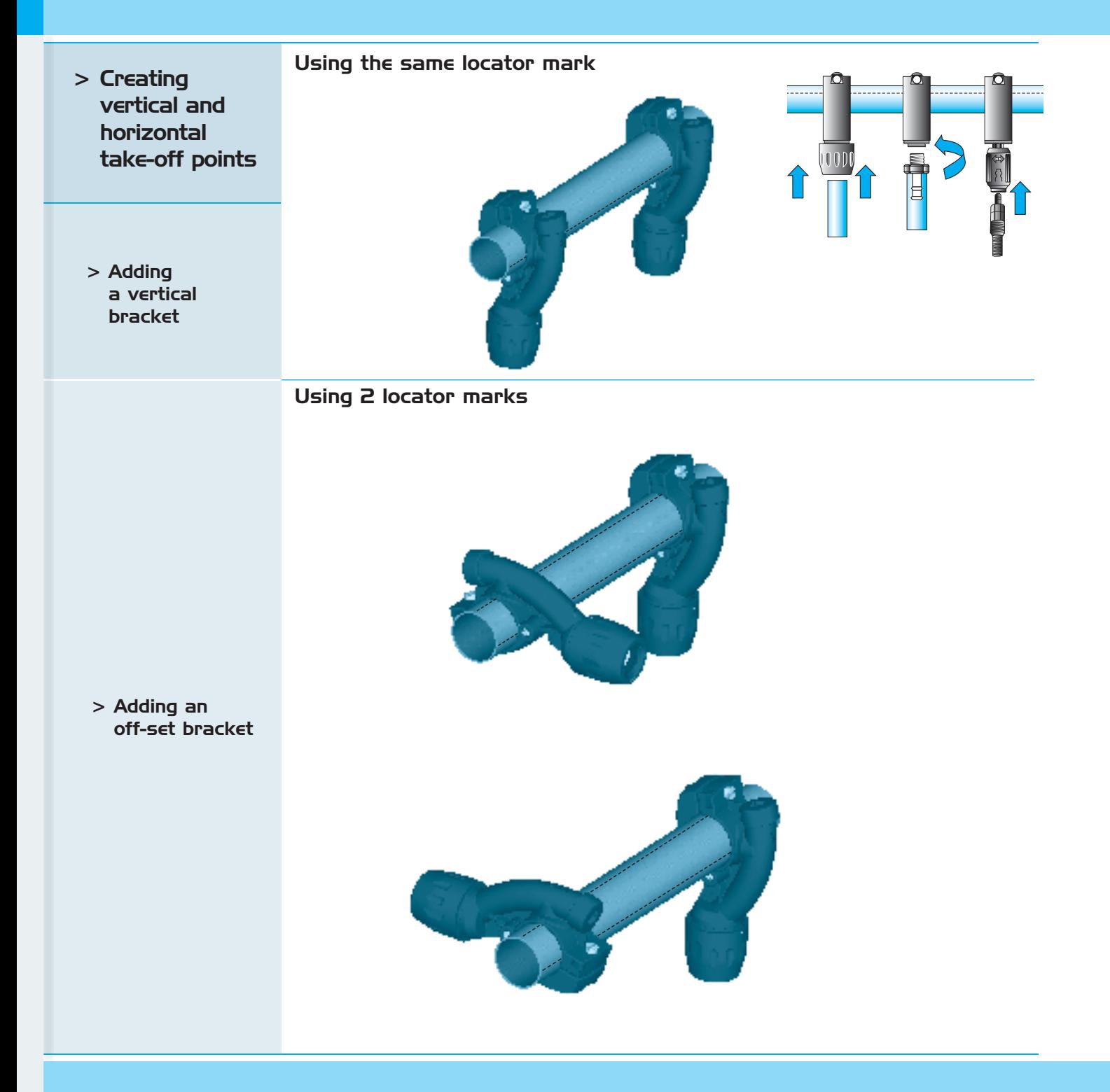

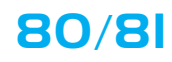

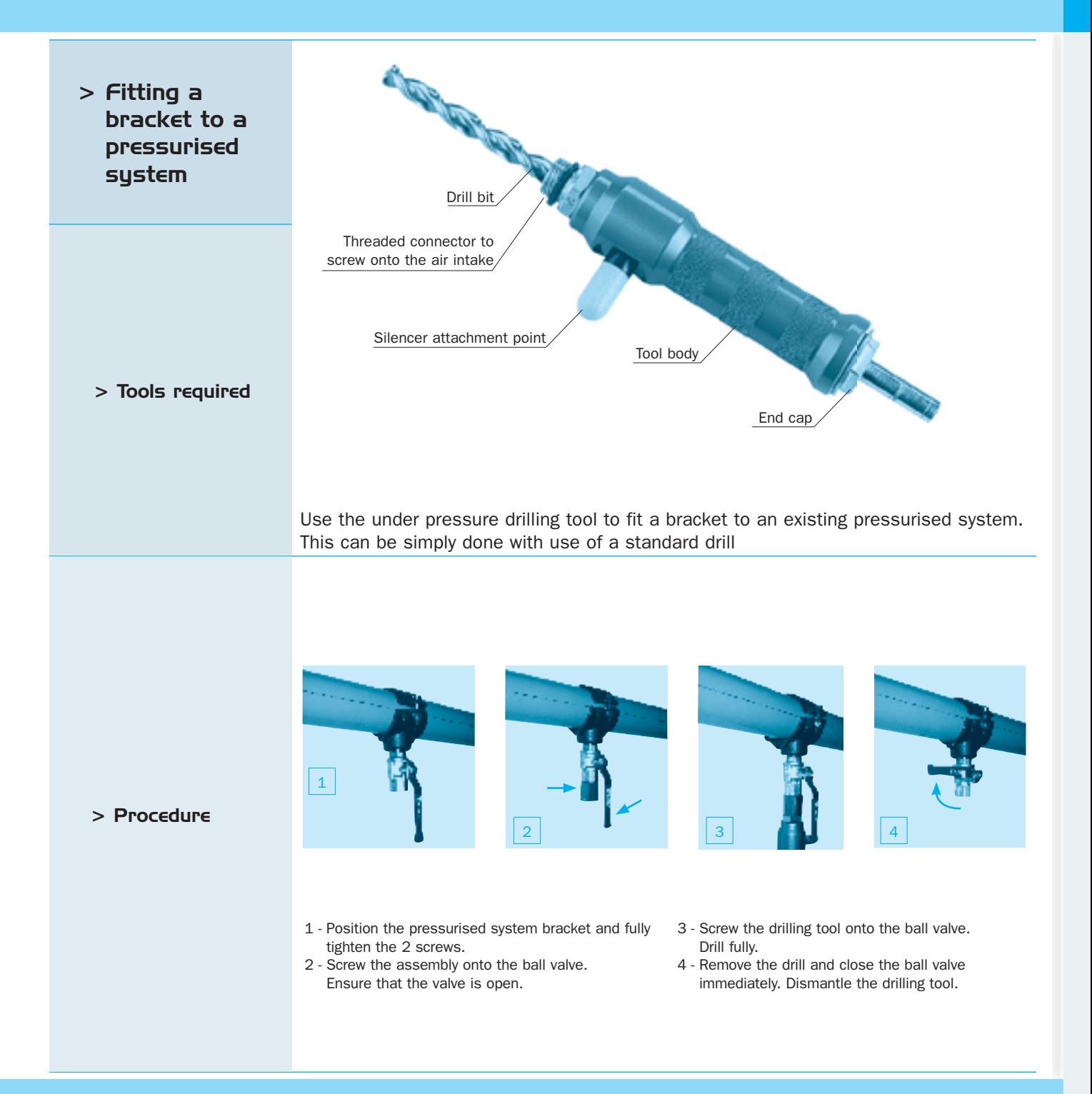

# $\ge$  Transair® flexible hose

### $>$  General

Transair® flexible hose can be easily connected to other Transair® components and can be rapidly installed without prior preparation or cutting.

Thanks to is small bend radius, it requires minimum space and avoids mechanical stress within the network.

Robust, Transair® flexible hose is resistant to both compressor oils and to fire

### > Applications

 $>$  Safety

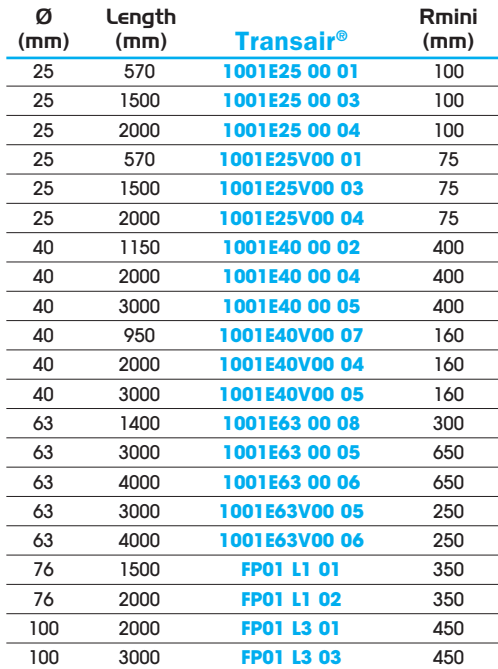

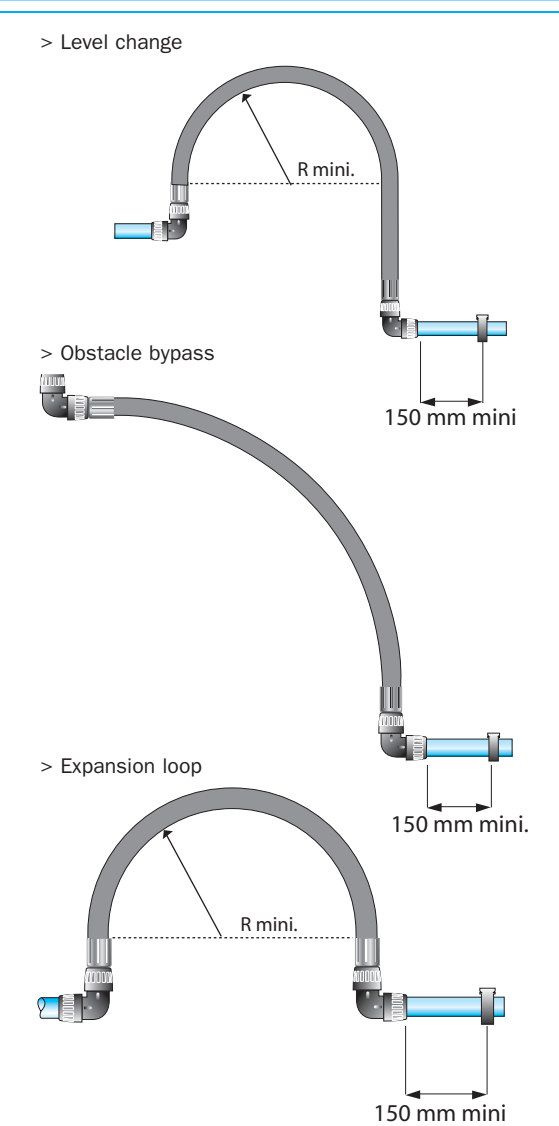

> Anti-whiplash straps

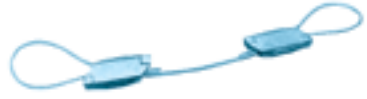

In order to avoid the risk of whiplash accidents Transair® recommends the use of anti-whiplash straps, placed on either side of the connection.

If Transair® flexible tube is exposed to tear, the anti-whiplash assembly prevents it from snaking (safety device in accordance with ISO 4414 standard).

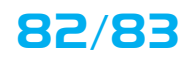

### > Network connection

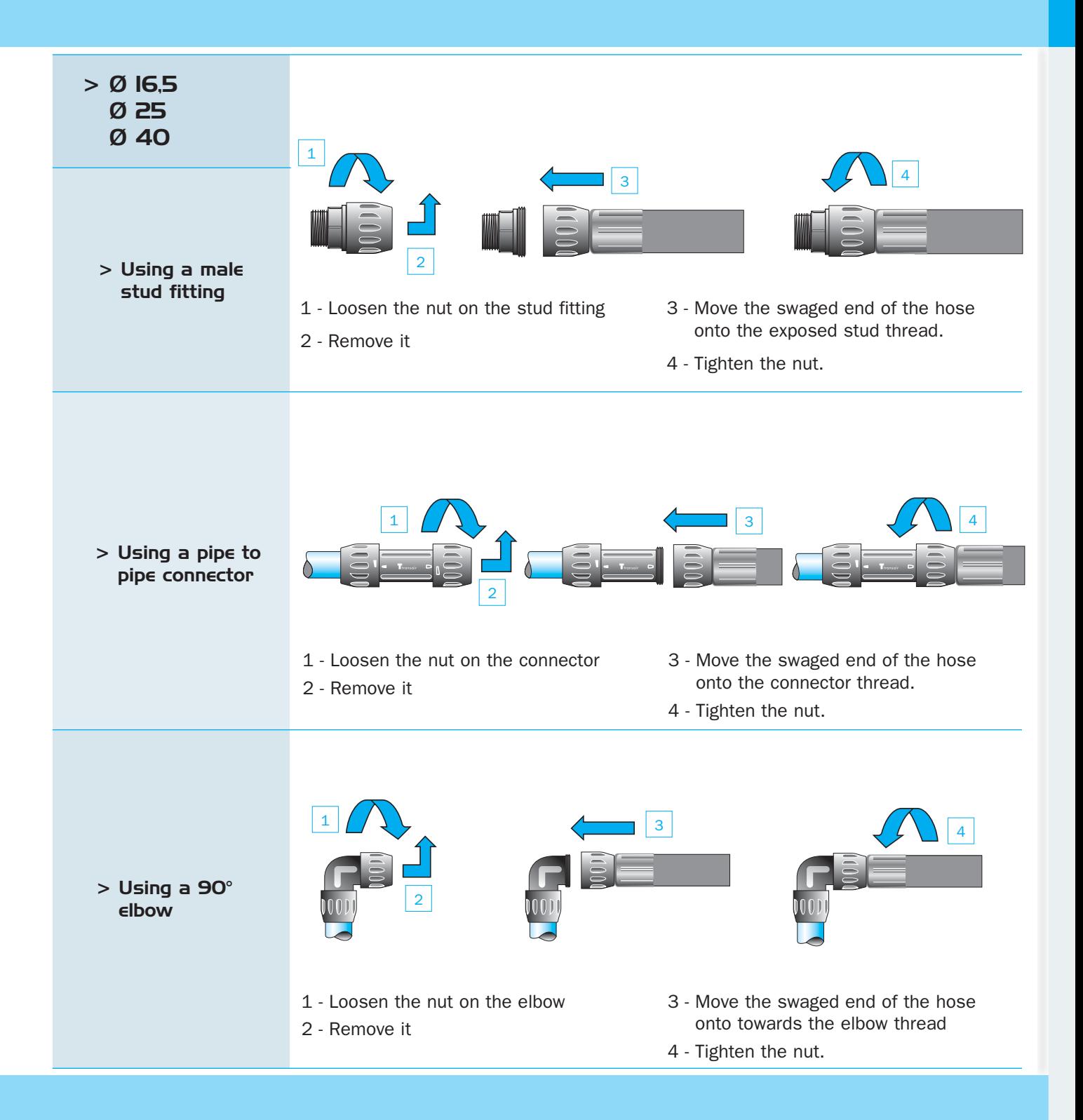

# $\ge$  Transair® flexible hose

> Network connection

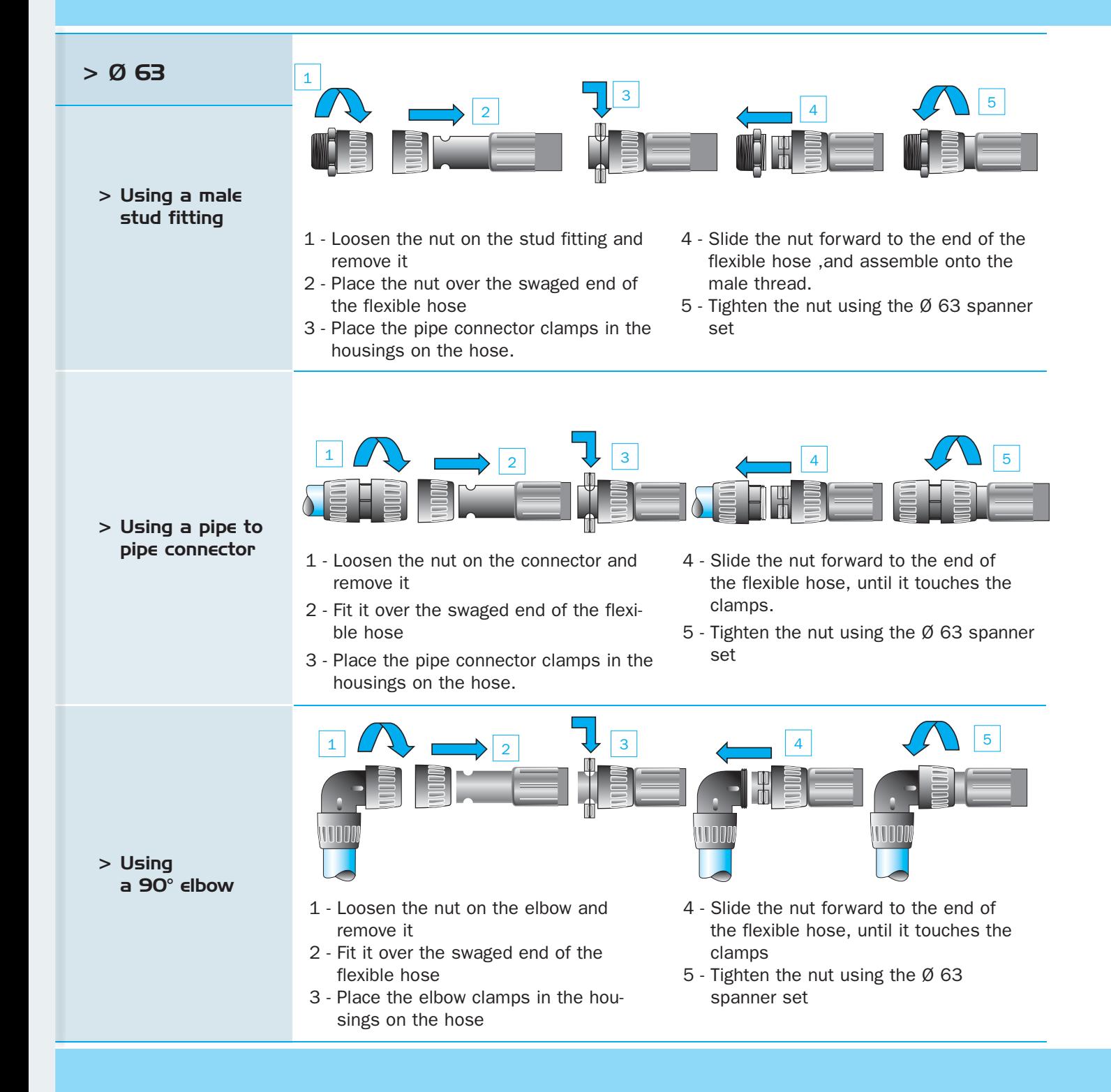

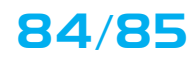

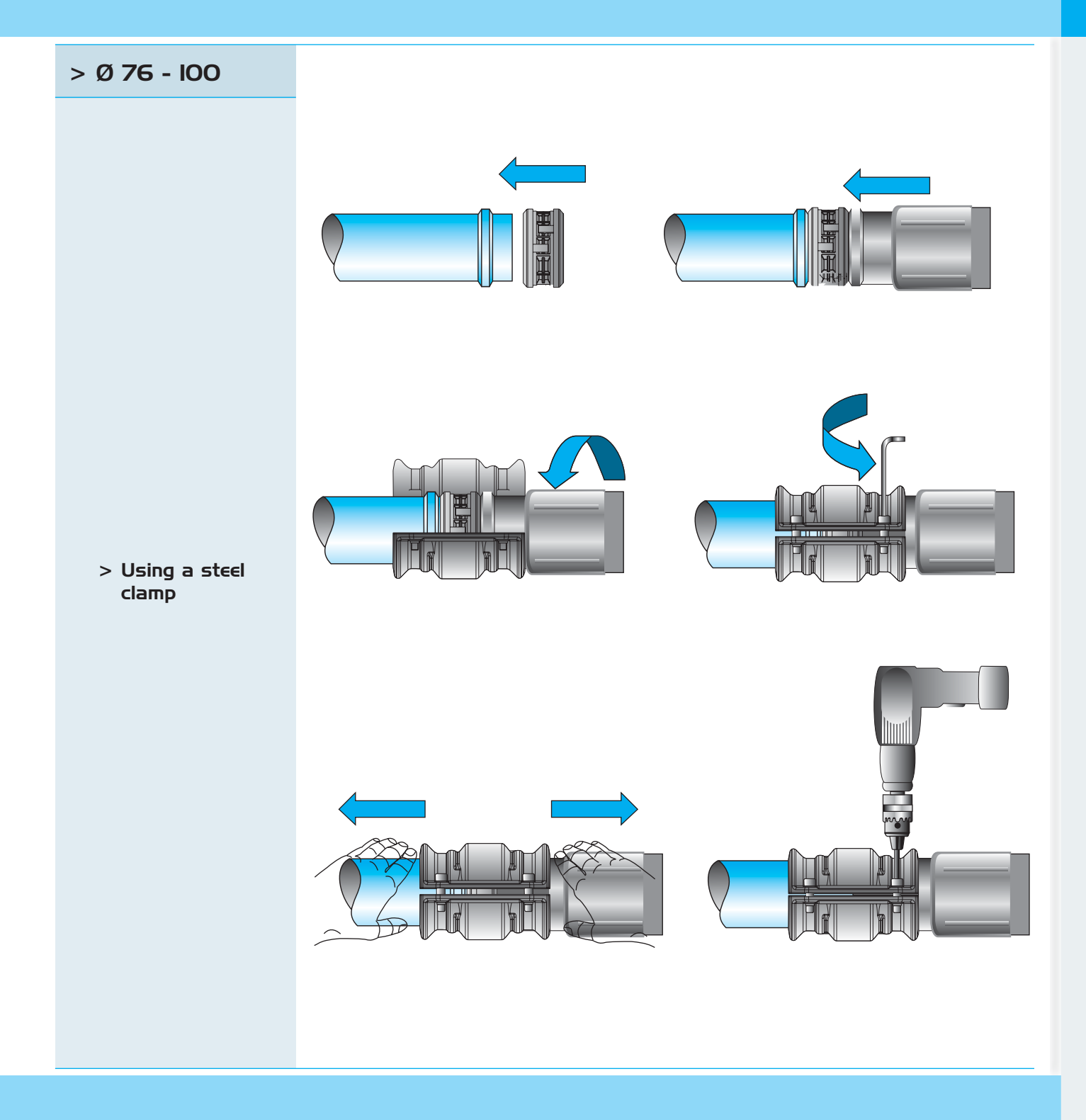

# >Transair® flexible hose

 $> Do's / Don'ts$ 

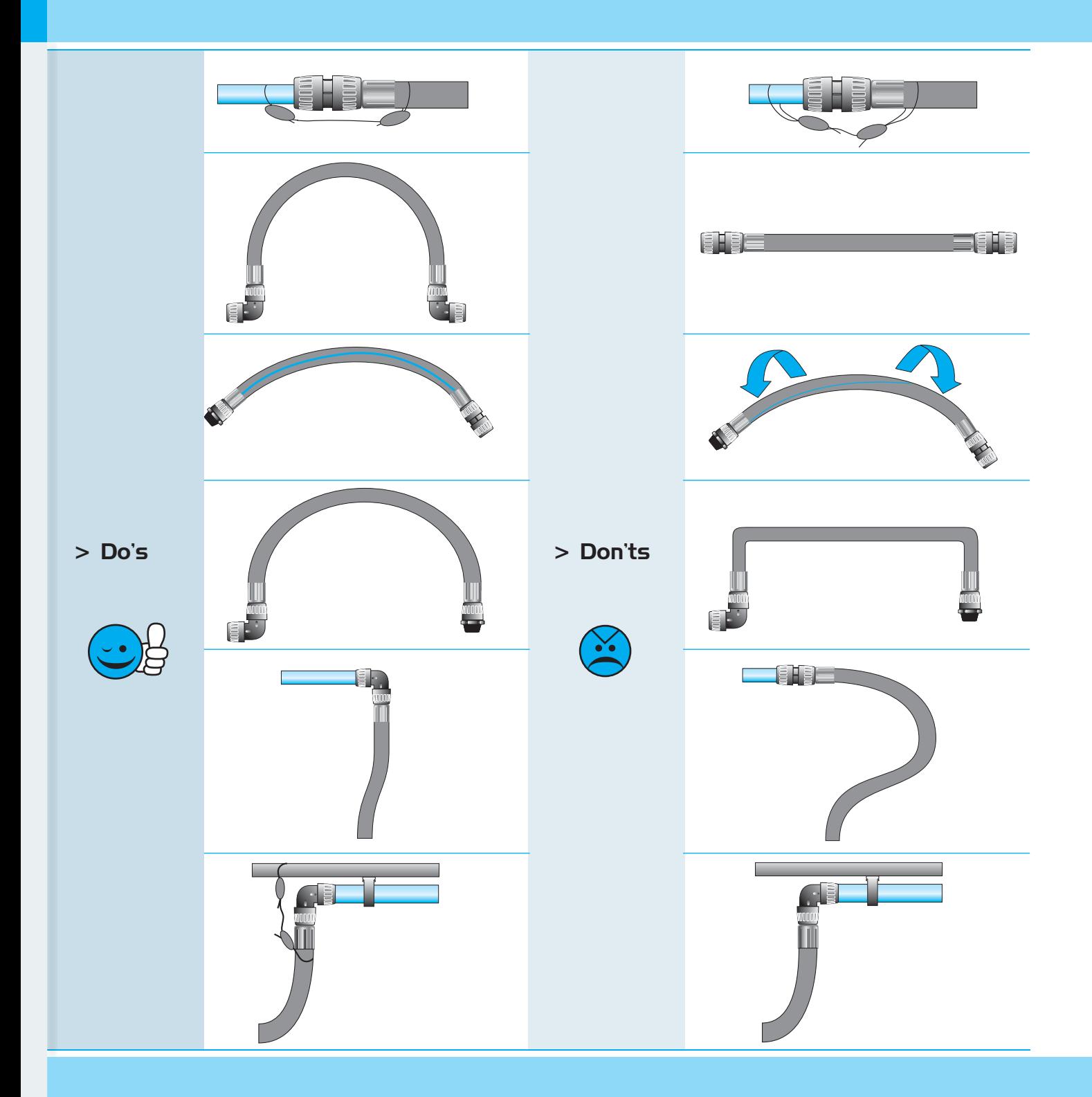

# >Air distribution columns

 $>$  Installation

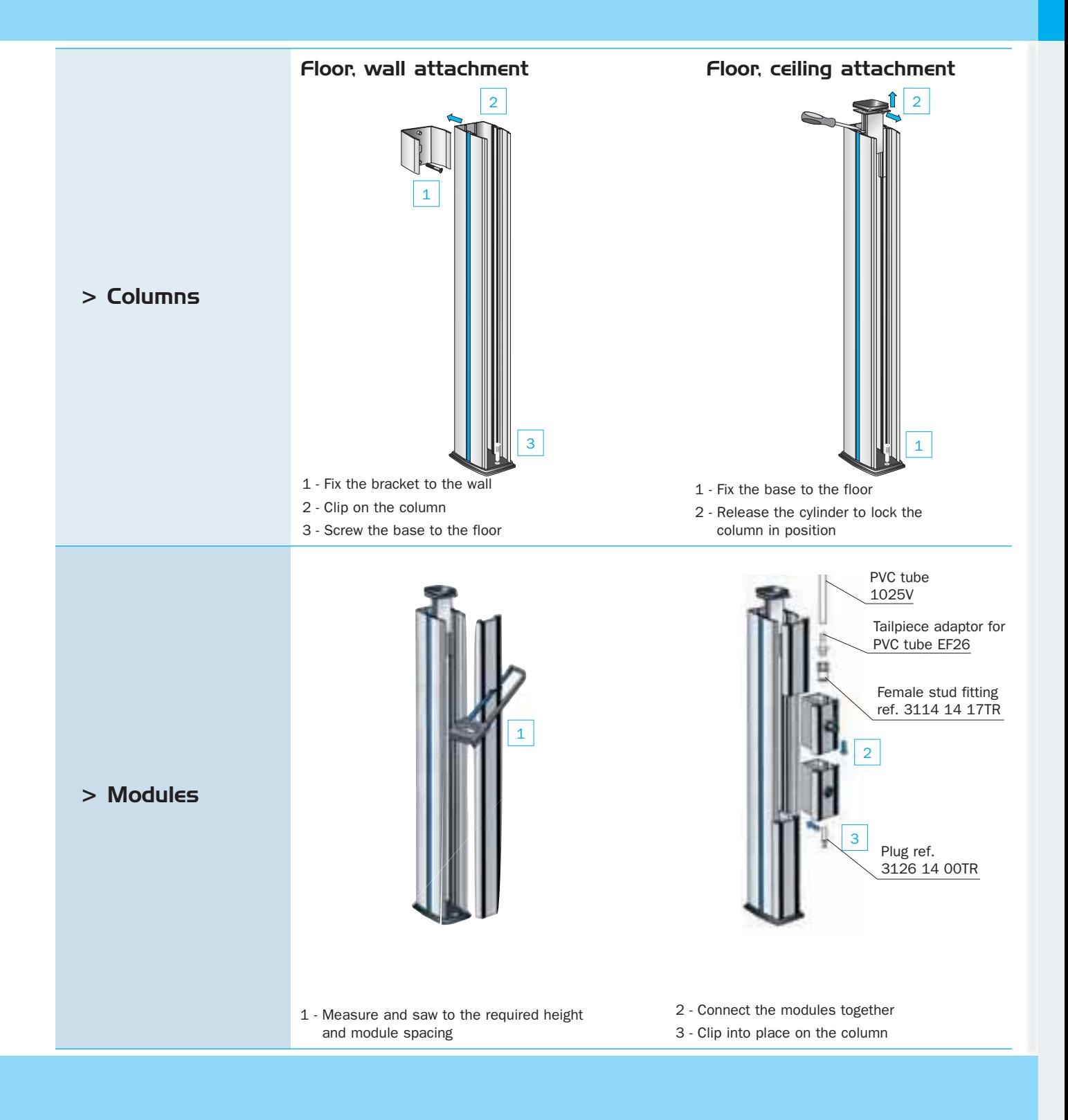

86/87

# > Attachment and support

### $>$  Transair<sup>®</sup> attachments

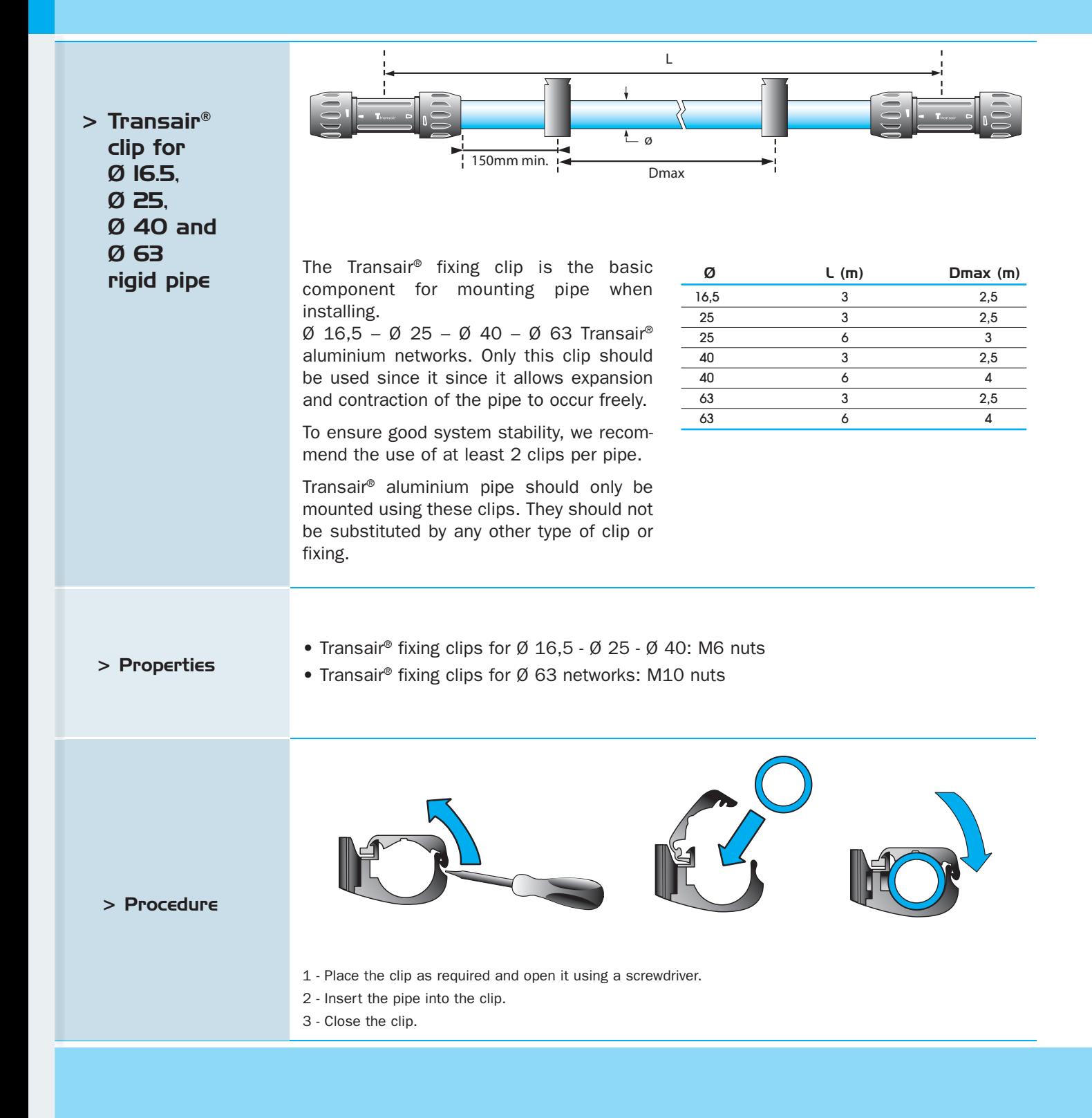

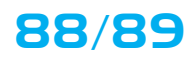

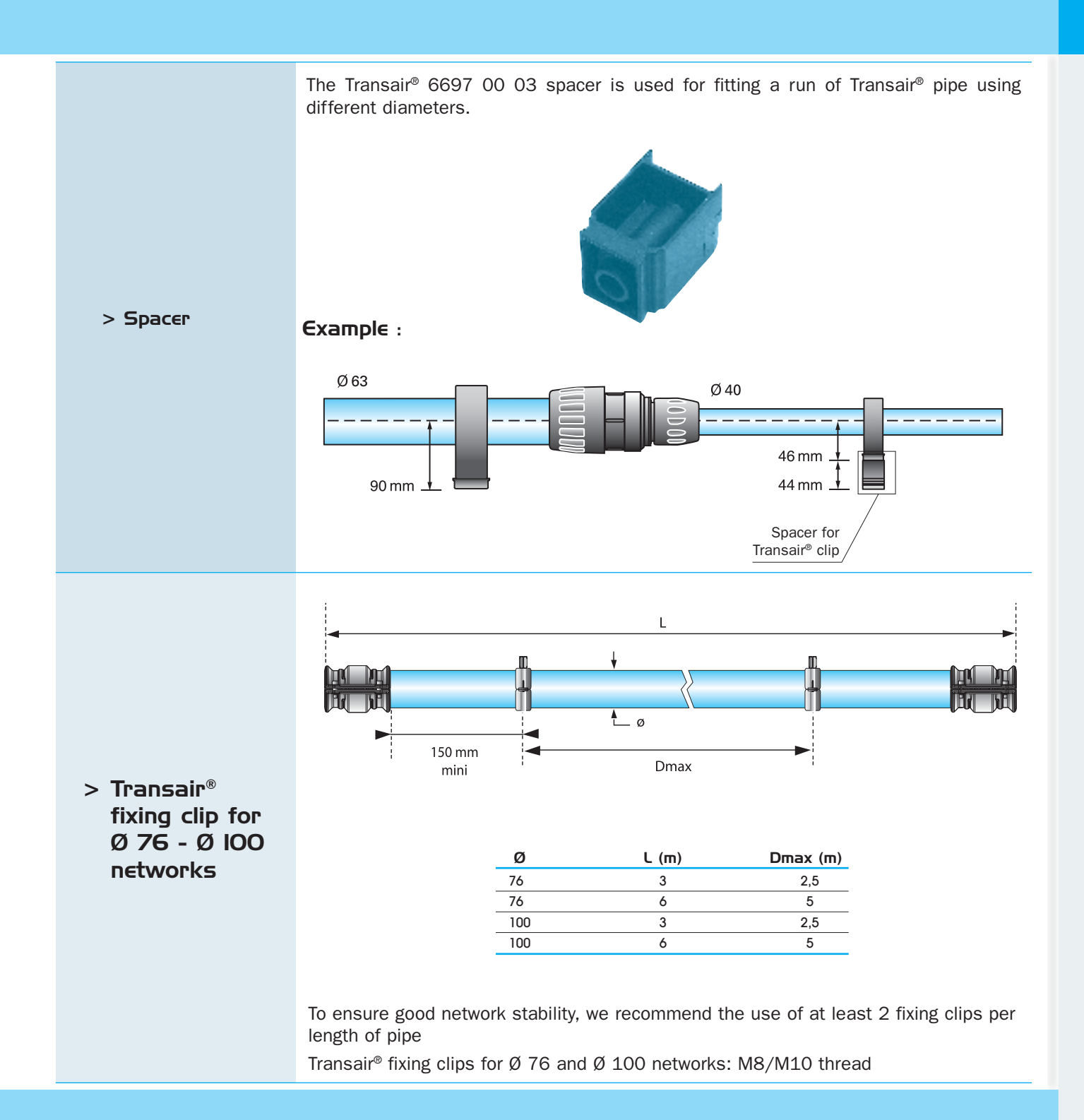

# > Attachment and support

### > Supporting a Transair® system

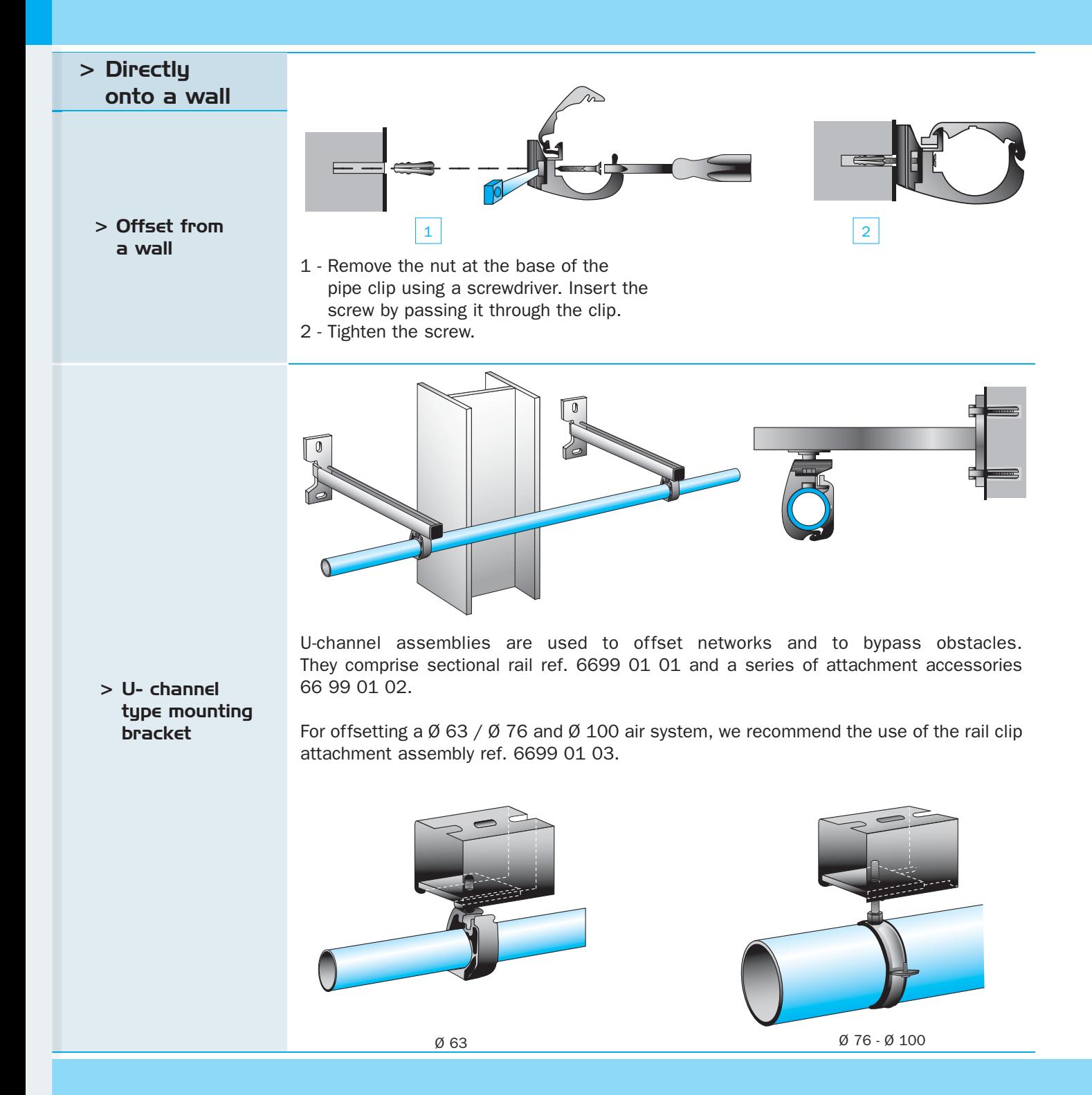

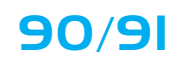

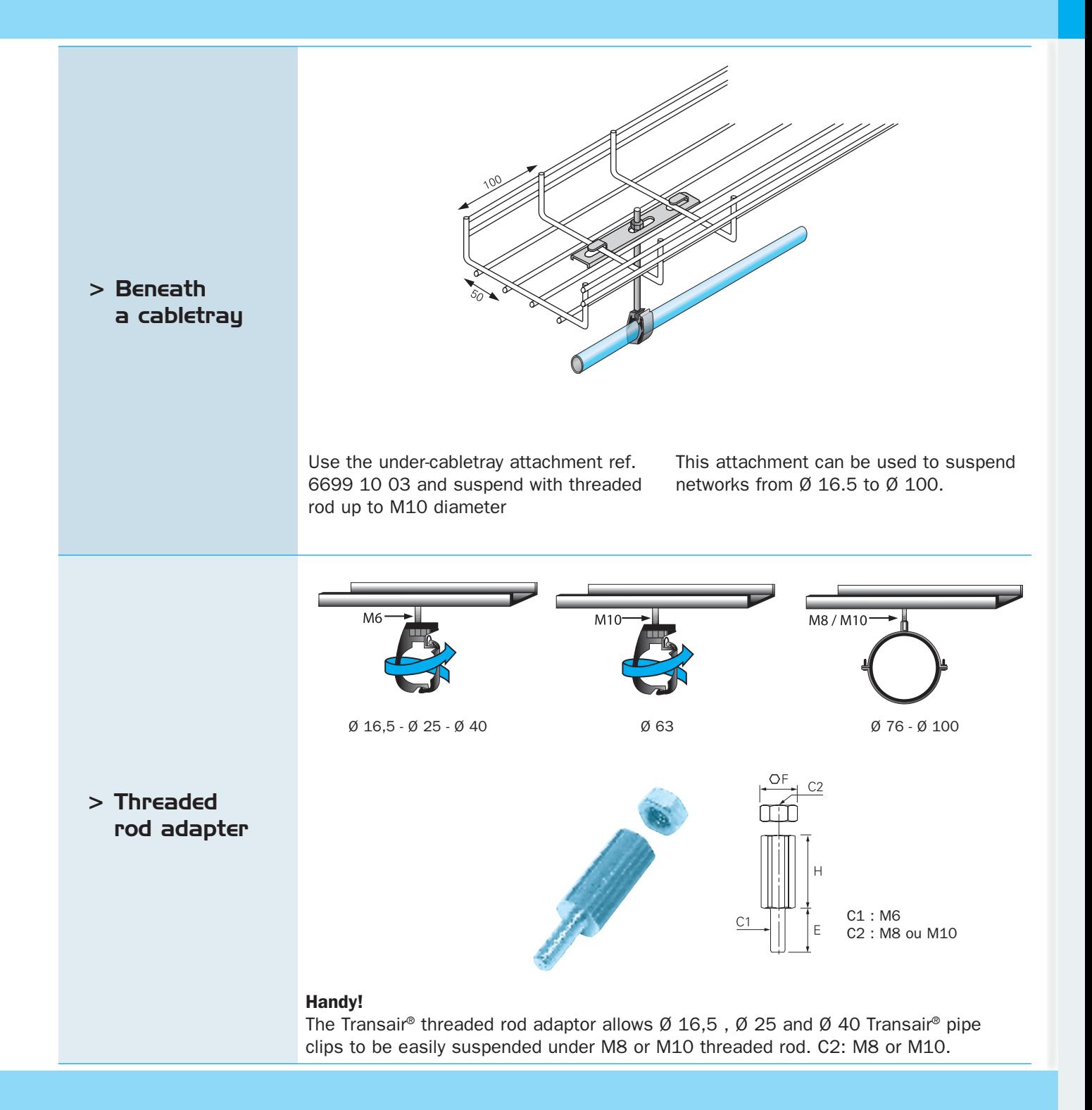

## > Attachment and support

### > Supporting a Transair® network

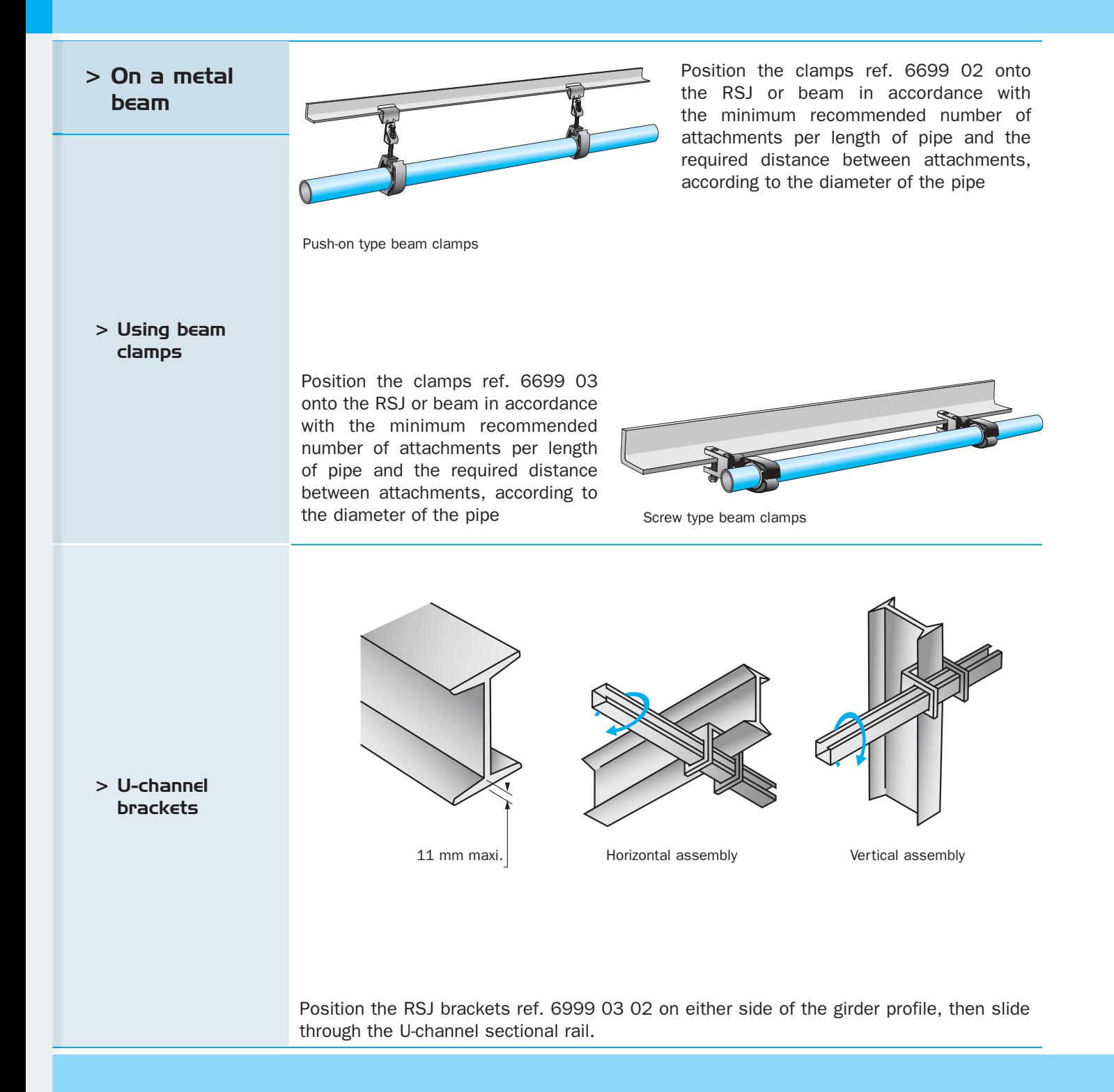

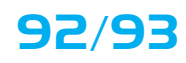

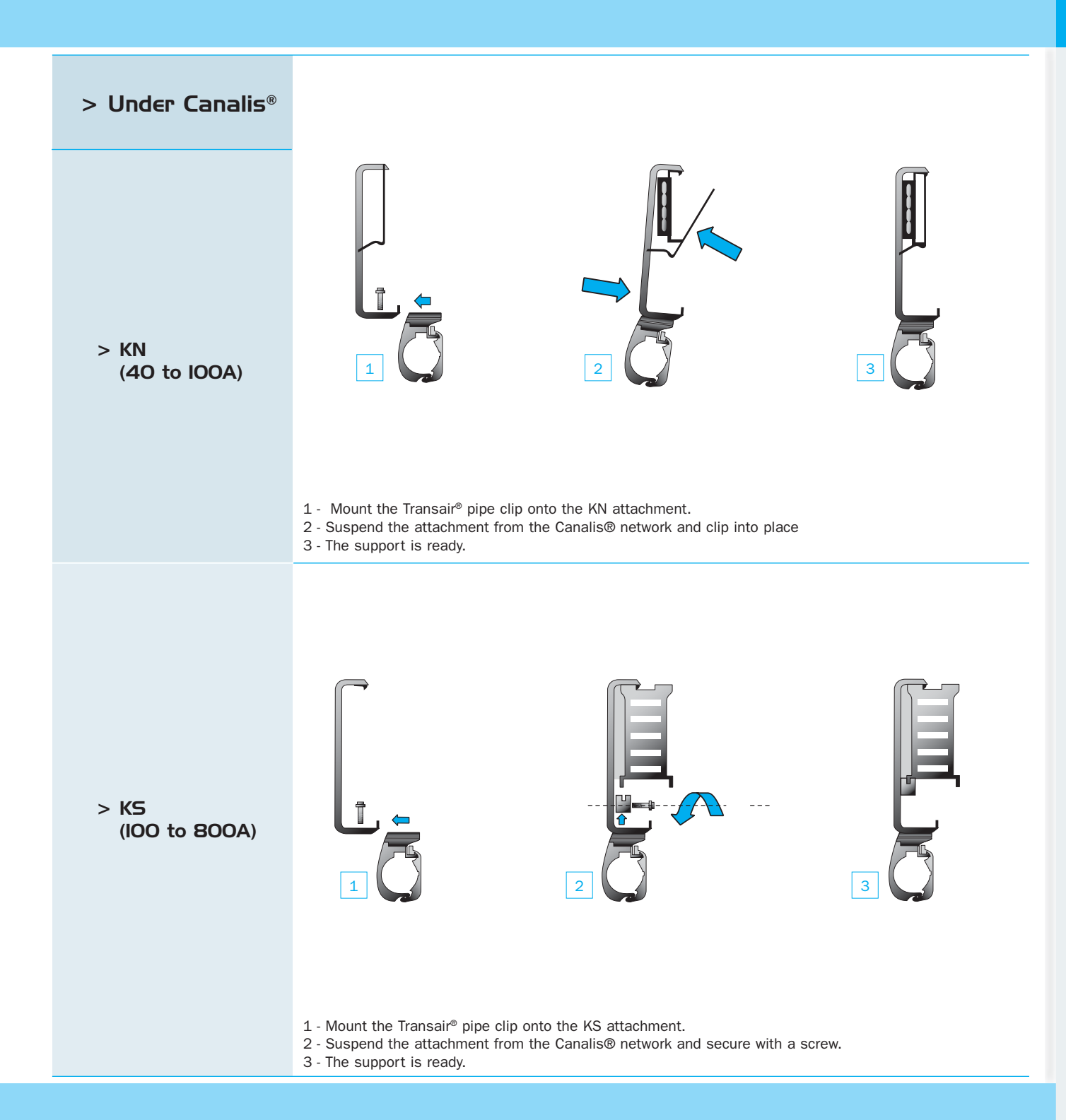

# > Practical information

 $>$  Z dimensions

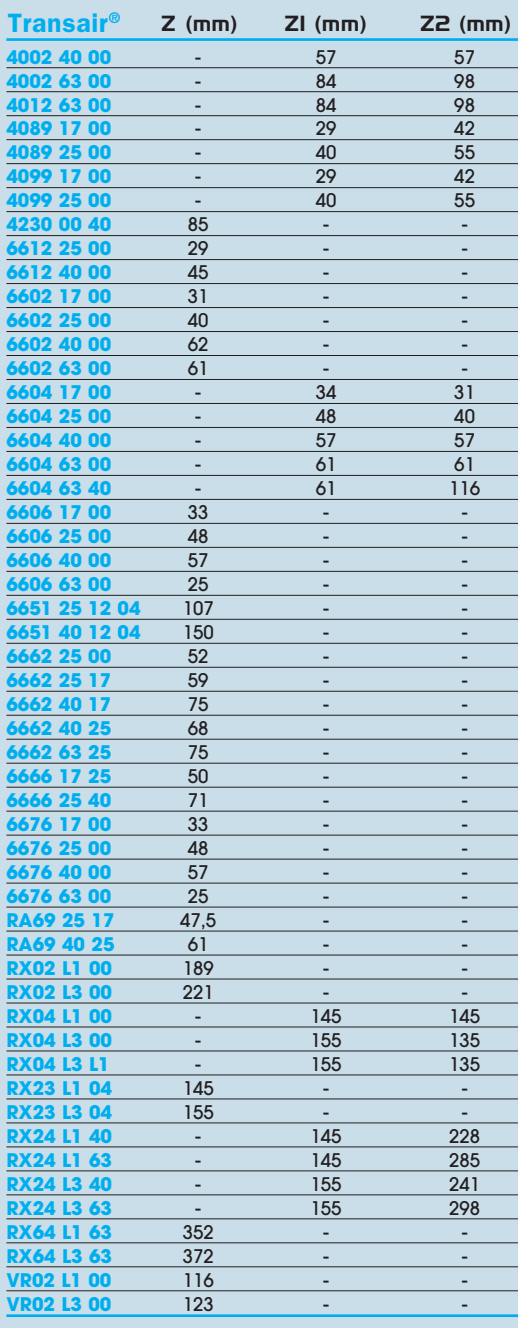

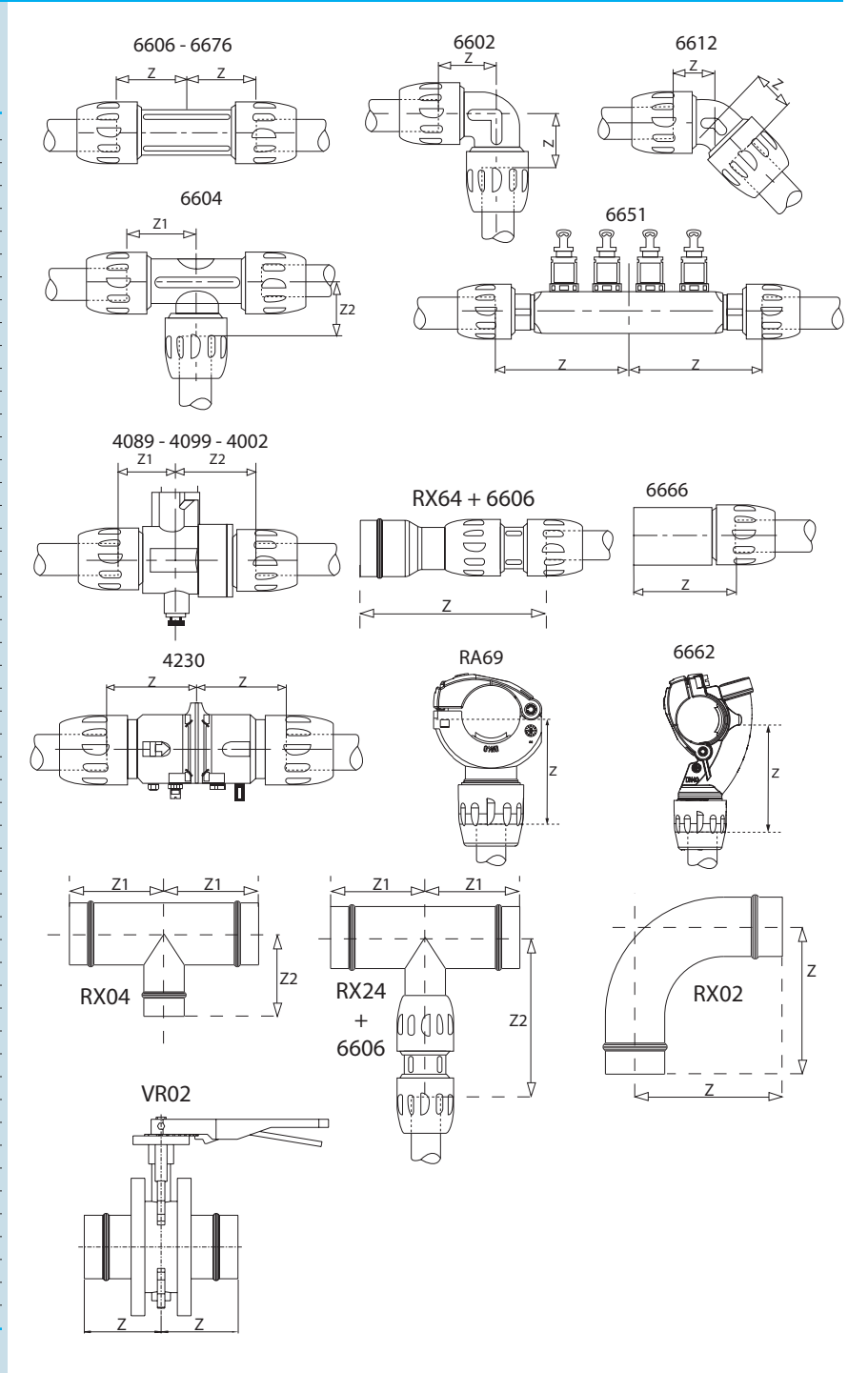

### $>$  Expansion / contraction

In order to compensate for the effects of expansion and contraction due to variations in temperature, any fluctuations in the length of the Transair<sup>®</sup> aluminium pipe network should be calculated.

L : length of Transair® straight line to be installed (in m)  $\Delta$ T : difference between temperature when installing and maximum operating temperature (in °C)  $\triangle L$ : line length variation (in mm) For Transair® Ø 16.5 - Ø 25 - Ø 40 - Ø 63 - Ø 76 - Ø 100 aluminium pipe networks :  $\triangle L = \frac{(a \times L)}{1} + \frac{(0.024 \times L \times \triangle T)}{2}$ 1 - Expansion related to pipe retraction in the connector 2 - Expansion related to temperature variations  $Ø$  16,5 Ø 25 Ø 40  $Ø$  63 Ø 76  $Ø$  IOO 3 m pipe  $a=0,06$  $a=0,20$  $a=0,40$  $a=0,73$  $a=1,0$  $a=1,0$  $a=0.38$  $a=0,50$  $a=0,50$ 6 m pipe  $a=0.10$  $a=0,20$  $\sim$ The following tables give the length variations in mm according to network length. diameter and temperature variation, for Transair® aluminium pipe  $3<sub>m</sub>$  pipe  $6<sub>m</sub>$  pipe Ø Ø Ø Ø Ø Ø Ø Ø Ø Ø  $\mathbf{I}$  $\mathbf{L}$ Ø  $(m)$  $16,5$  $\overline{25}$  $40$ 63 76 **IOO**  $(m)$  $\overline{25}$  $\overline{40}$ 63 76 IOO 30  $13$  $17$ 23 34 37  $37$ 30  $14$  $17$ 22 22 22  $\triangle T = IS^{\circ}C$  $\overline{40}$  $\overline{22}$  $\overline{45}$  $\overline{50}$  $\overline{22}$  $\overline{30}$  $\overline{30}$  $\overline{17}$  $30$  $50$  $40$  $\overline{18}$  $30$  $50$  $62$  $\overline{23}$  $\overline{37}$  $\overline{37}$  $21$ 28 38 56 62 50  ${\bf 28}$ 37  $60$  $\overline{25}$  $\overline{34}$  $\overline{46}$  $67$  $\overline{74}$  $71$  $60$  $\overline{28}$  $\overline{34}$  $\overline{M}$  $\overline{M}$  $\overline{M}$  $\overline{70}$ 29  $\overline{36}$  $53$ 78  $87$ 87  $70$ 29 39  $52$  $52$  $52$ 80 34 45 61 90 99 99 80 37 45 59 59 59 3 m pipe 6 m pipe  $\sigma$  $\sigma$  $\sigma$  $\mathbf{I}$  $\sigma$  $\sigma$  $\sigma$  $\sigma$  $\sigma$  $\mathbf{L}$  $\sigma$  $\sigma$  $\sigma$  $(m)$ 16.5 25 40 63 76 **IOO**  $(m)$ 25 40 63 76 **IOO**  $\Delta \Omega$  $17$ 25 25 30  $16$ 20 26 37 40 30  $20$ 26  $\Delta T = 20^{\circ}C$  $\overline{53}$  $\overline{23}$ 40 22 27 35 50 53 40 27 34 33 33  $\overline{50}$  $\overline{27}$  $\overline{34}$  $\overline{44}$  $\overline{50}$  $\overline{29}$  $\overline{34}$  $\overline{43}$  $\overline{41}$  $\overline{41}$  $62$  $\overline{66}$  $\overline{66}$  $60$  $\overline{32}$  $41$  $53$  $\overline{74}$  $\overline{79}$  $79$  $60$  $\overline{35}$  $\overline{41}$  $52$ 49 49  $\overline{70}$  $\overline{38}$  $\overline{43}$  $62$  $87$  $\overline{92}$  $\overline{92}$  $\overline{70}$  $\overline{36}$  $\overline{48}$  $60$  $\overline{57}$  $\overline{57}$  $\overline{80}$  $\overline{43}$  $\overline{54}$  $\overline{70}$  $\overline{99}$  $\overline{106}$  $\overline{106}$  $\overline{80}$  $\overline{46}$  $\overline{54}$  $\overline{69}$  $\overline{66}$  $66$ 

# > Practical information

 $>$  Expansion / contraction

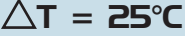

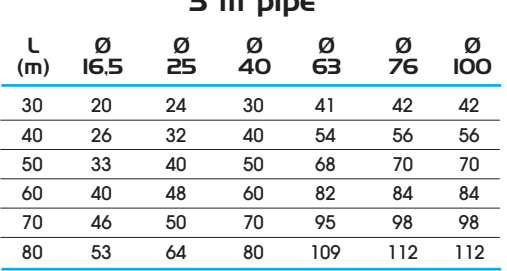

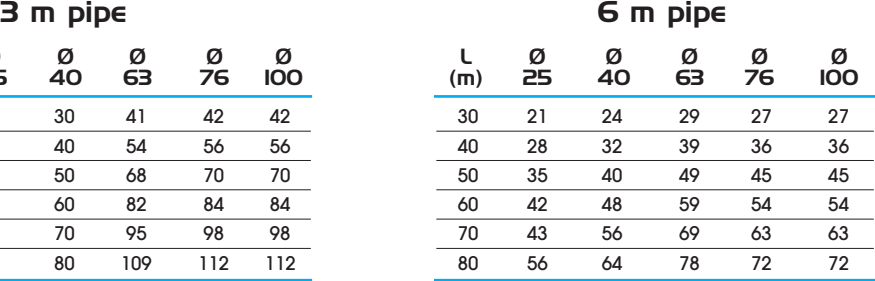

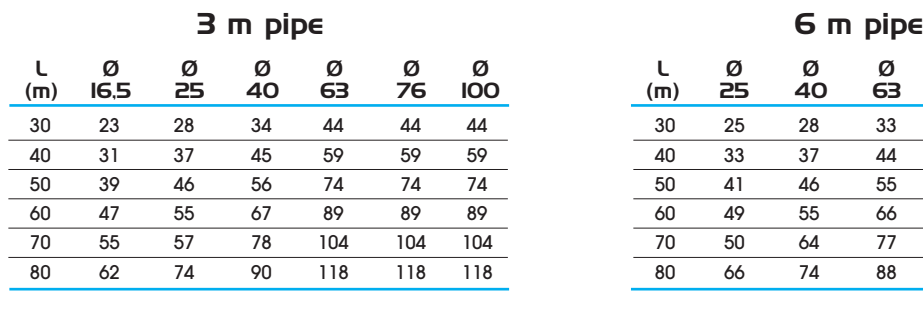

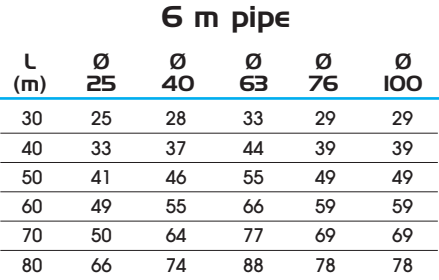

 $\Delta$ T = 30°C

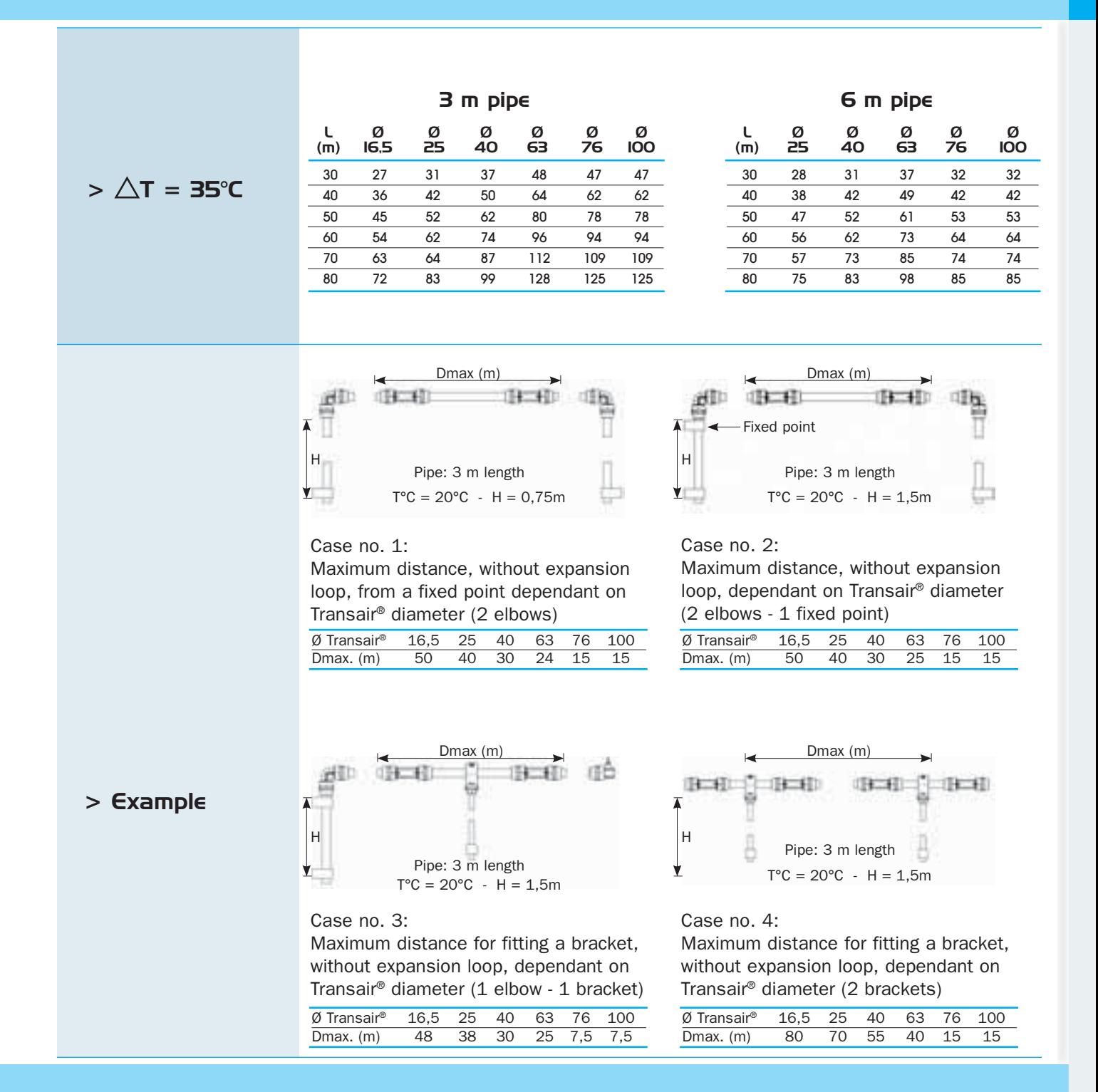

# > Practical information

### > Expansion / contraction

In addition to expansion loops, changes of direction are another method of compensating for expansion and contraction.

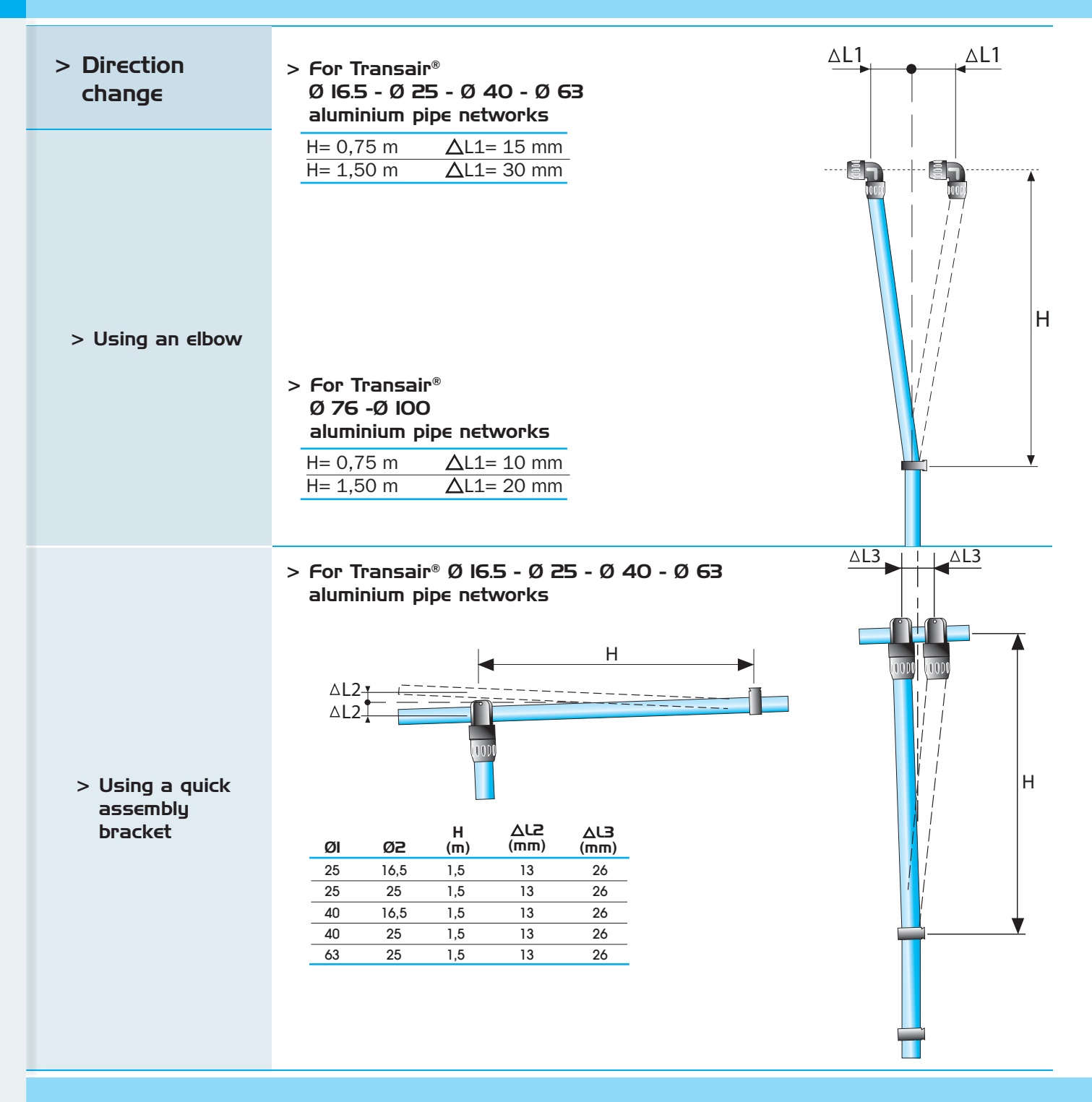

The length variation  $\Delta$ L, calculated for the Transair® line, must always be equal to or less than  $\Delta$ L2 and  $\Delta$ L3. If this is not the case, then an expansion loop, using Transair® flexible hose, must be added.

98/99

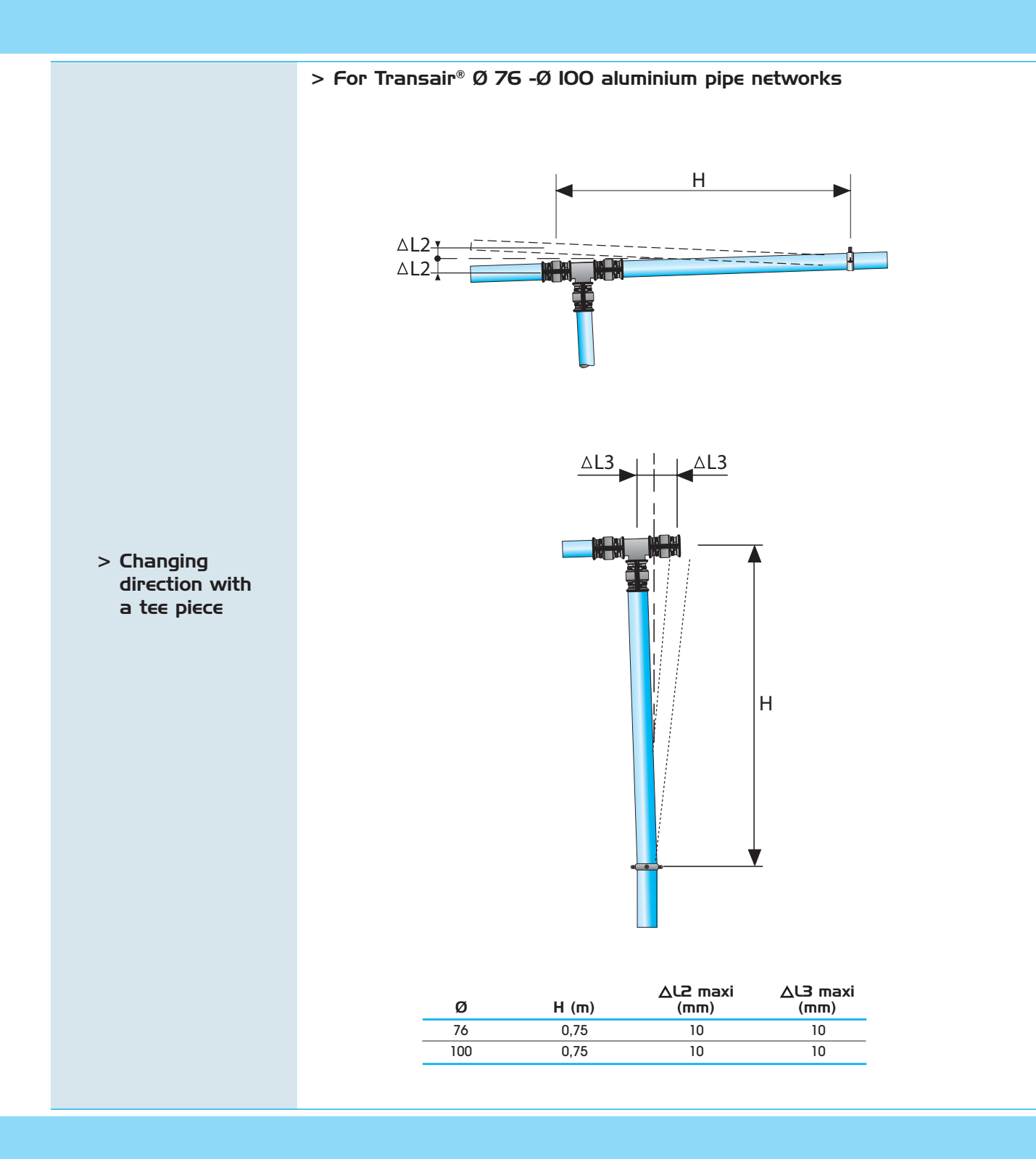

# > Practical information

### > Conversion charts

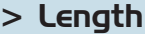

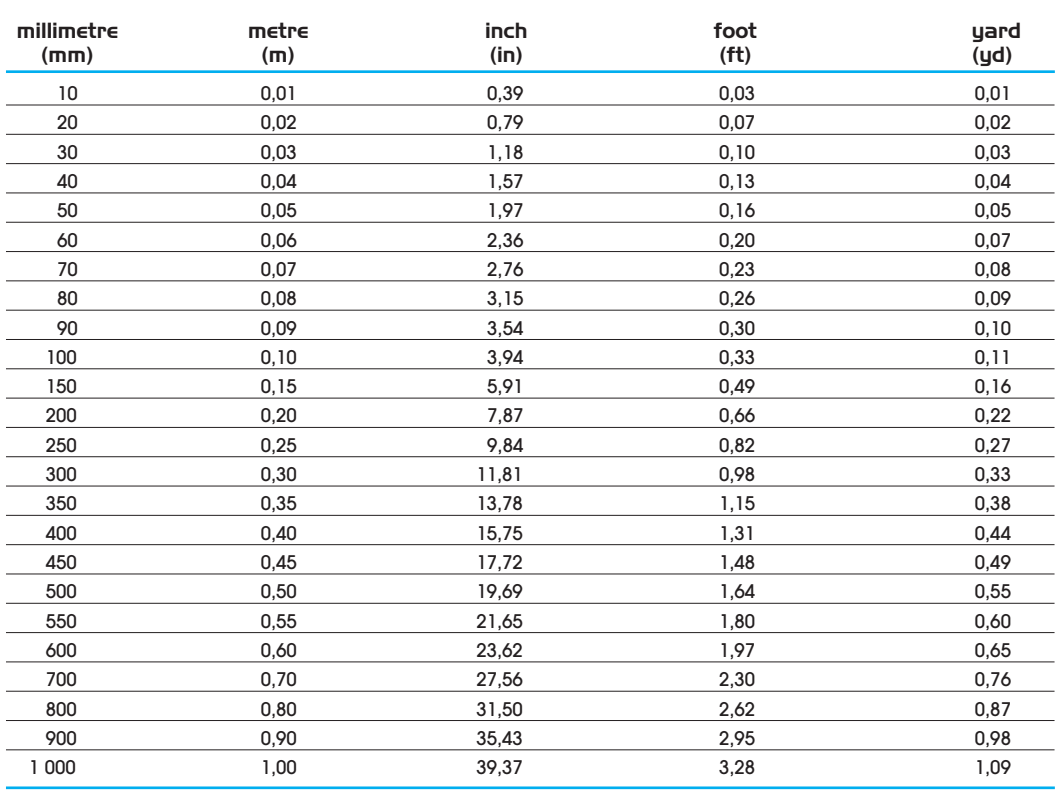

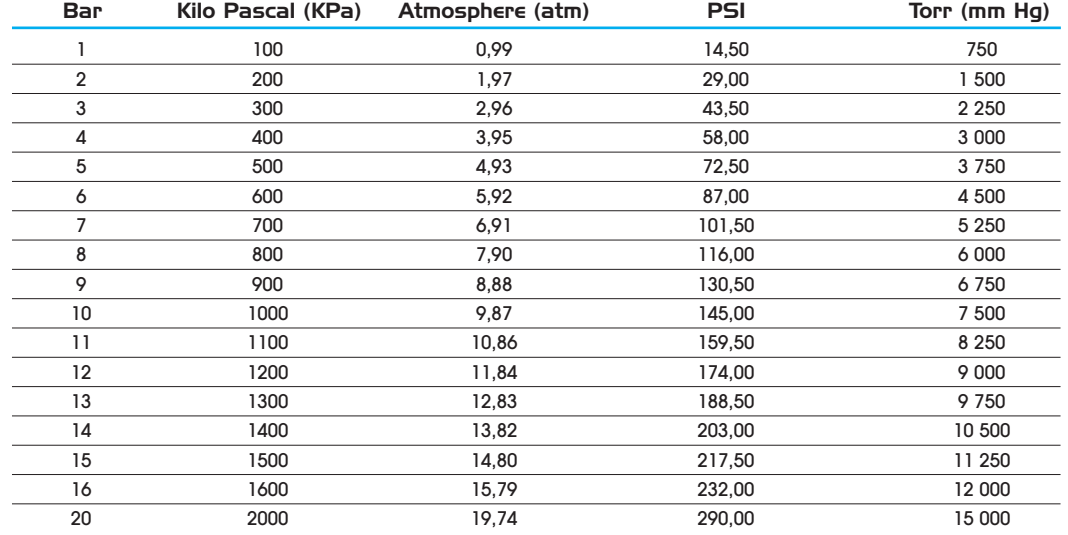

 $>$  Pressure

# 100/101

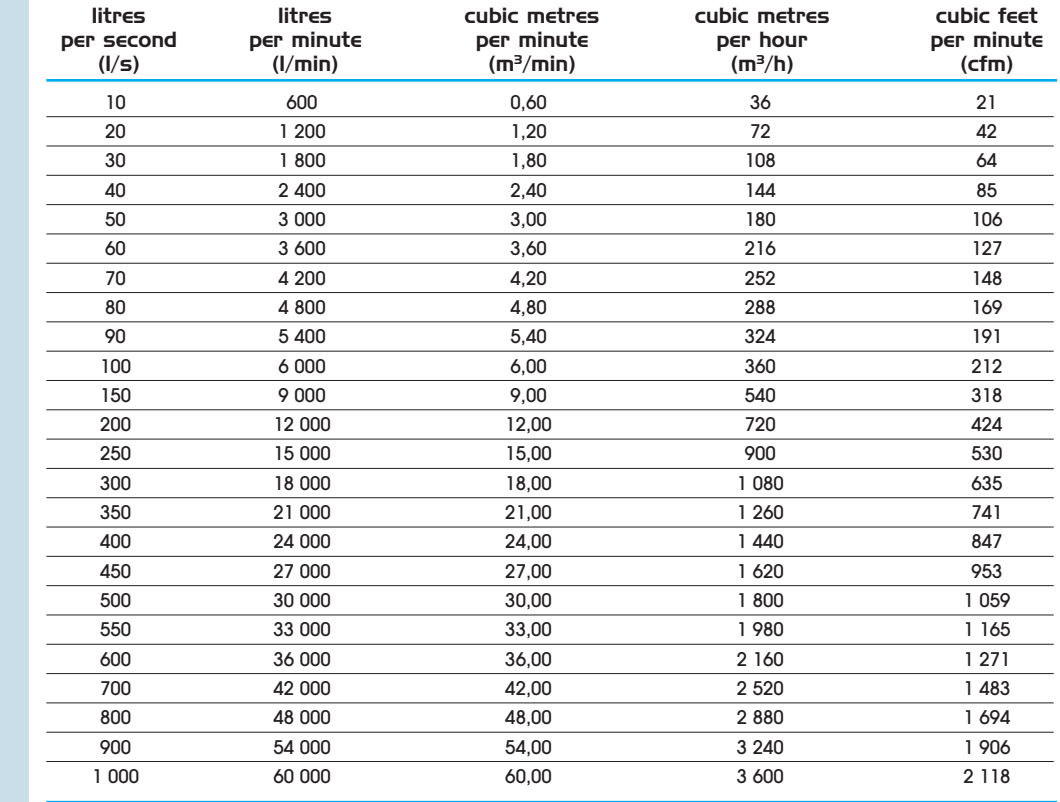

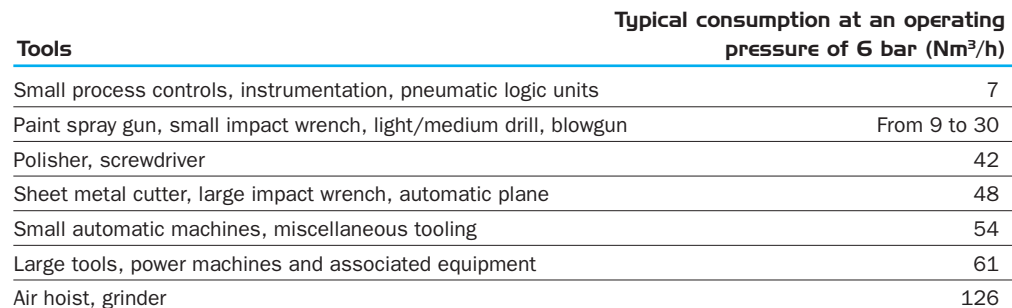

### $>$  Air consumption values

 $>$  Flow rate

# >Transair® networks in use

Quality control department (Metallurgy) Transair<sup>®</sup> Ø 25 Direct drops and offset drops

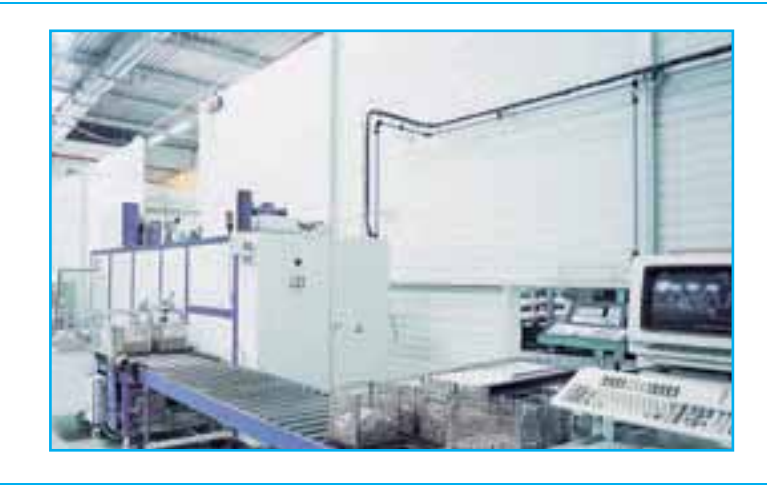

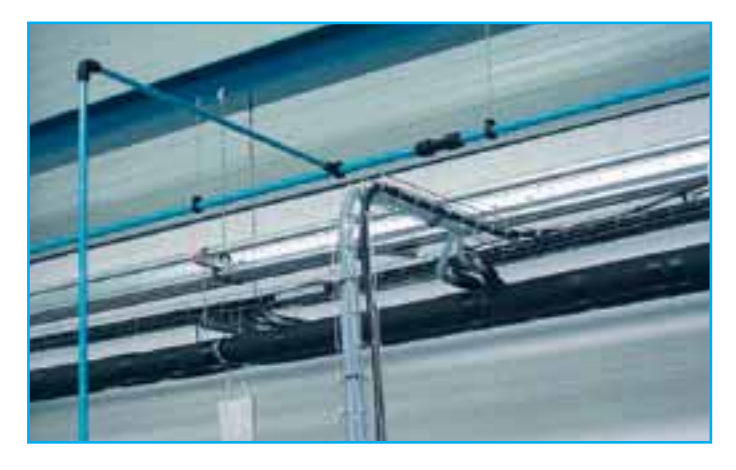

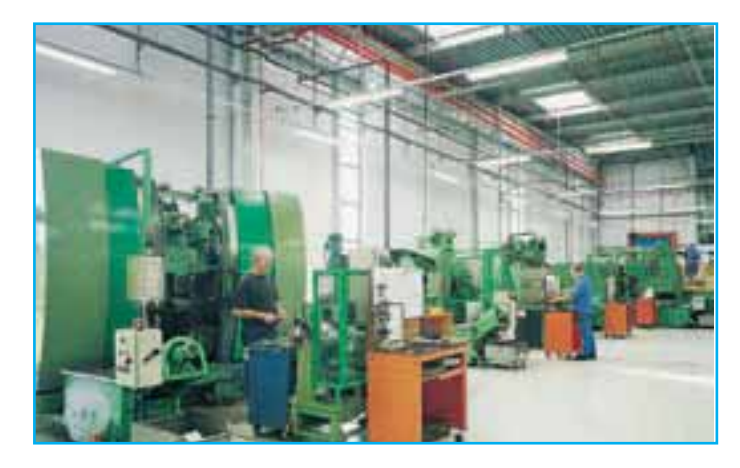

Maintenance workshop (Automotive)

Transair<sup>®</sup> Ø 25 Main network fixed under RSJ Offset drops from a quick assembly bracket

Production workshop (Plastics processing) Transair® Ø 40 Supply of machinery from a swerved drop

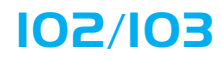

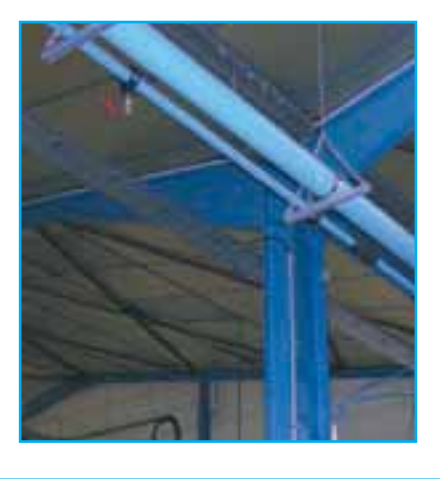

Main compressed air pipework system (Aeronautics) Transair<sup>®</sup> Ø 100 and Ø 40

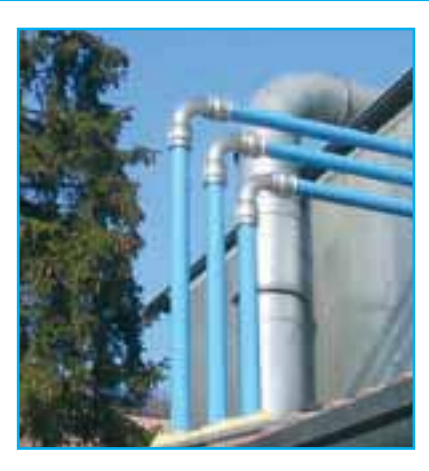

Outside compressor room (Furniture industry) Transair<sup>®</sup> Ø 76 90° change of direction

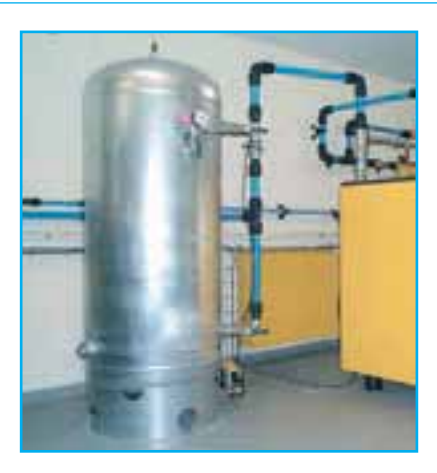

Compressor room (Electronics) Transair® Ø 40 and Ø 16,5

# >Transair® networks in use

Assembly workshop (Mechanics) Transair® Ø 63 and Ø 25 Offset main network from U-channel and threaded rod

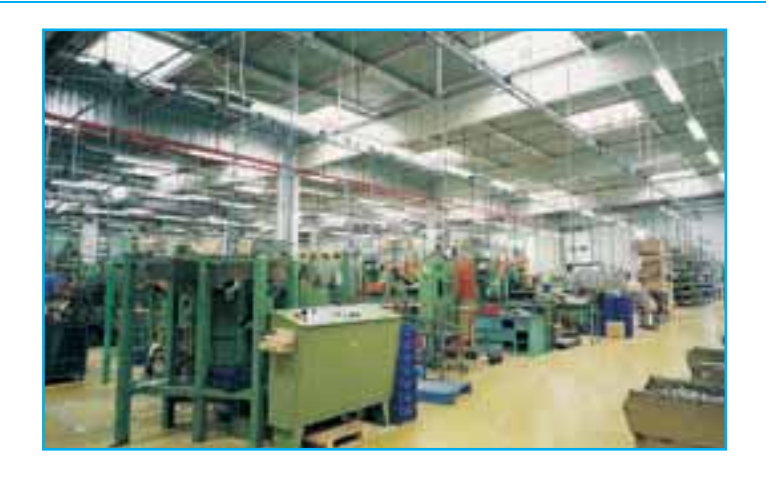

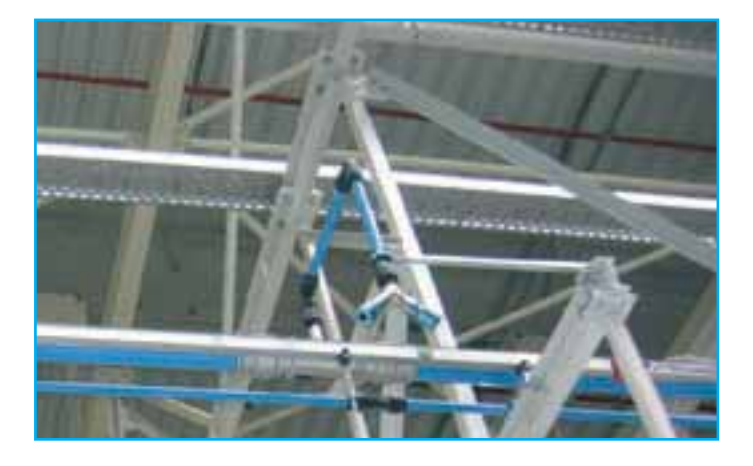

Manufacturing cell (Automotive) Transair<sup>®</sup> Ø 76 and Ø 40 Reduction from 76 to Ø 40 Double outlet

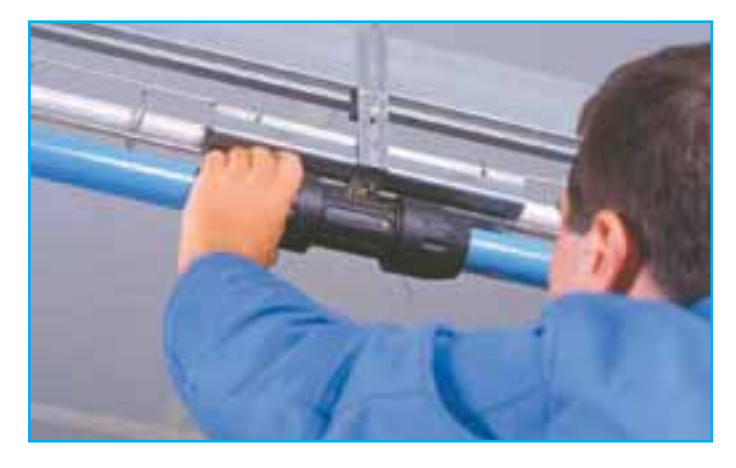

Laboratory (Chemistry) Transair<sup>®</sup> Ø 40 Instant connection

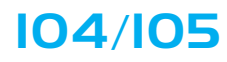

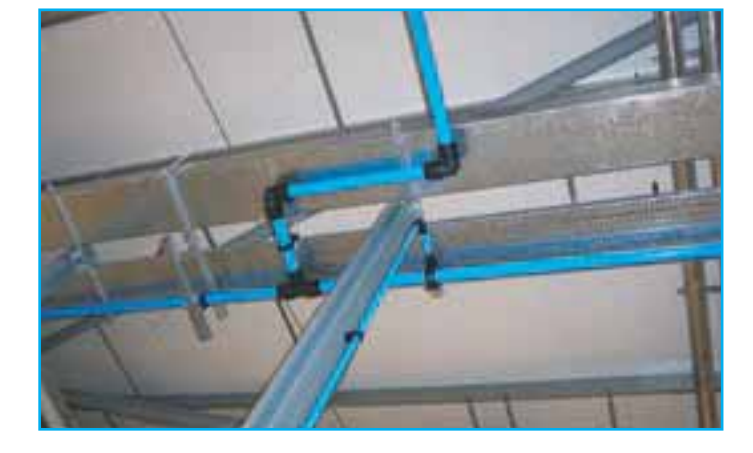

Laboratory (Packaging) Transair® Ø 63 and Ø 25 Offset drops from a quick assembly bracket

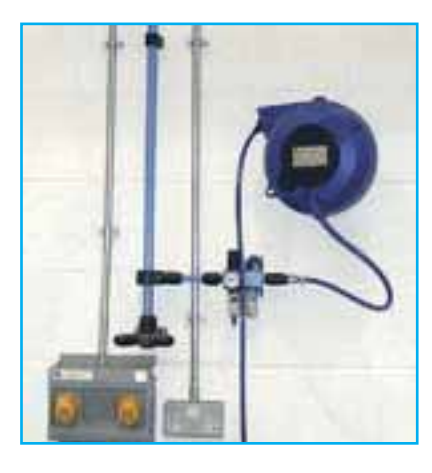

Repair workshop (Garage trade) Transair®  $\emptyset$  25 and  $\emptyset$  16,5<br>Wall brackets, FRL and Transair<sup>®</sup> hose reel

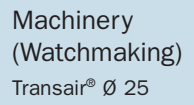

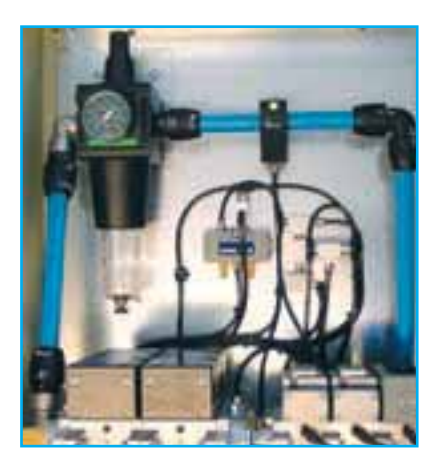

# >Part Numbers Index

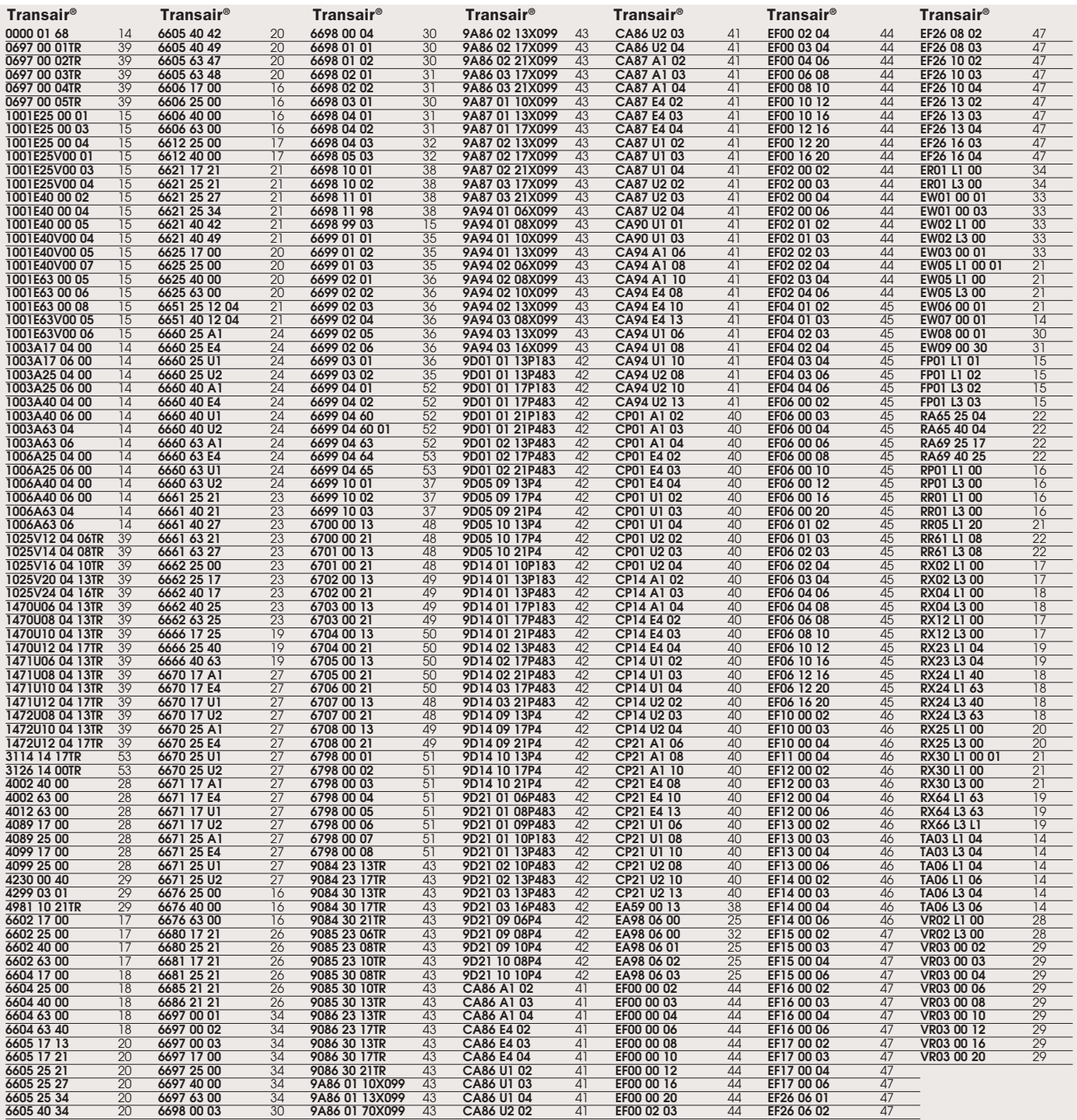

### 106/107

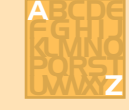

# >Part Numbers Addresses

LEGRIS SA - HEAD OFFICE BP 70411 35704 RENNES cedex 7 tel: + 33 2 99 25 55 00 fax: +33 2 99 25 55 99

transair@legris.com

**ARGENTINA Automacion Micromecanica SAIC** Mariano Moreno 6548 1875 Wilde - Buenos Aires tel : + 54 11 4206 6285 fax: + 54 11 4206 6281 micro@micro.com.a

**AUSTRALIA Legris Australasia Pty Ltd**  $\overline{I}$ lnit 10 8 MC Lachlan Avenue ARTAMON N.S.W. 2064 tel: + 61 2 943 643 00<br>fax: + 61 2 943 965 11 Legrisaustralia@legris.com

**AUSTRIA** Legris Austria & Eastern Europe Aredstrasse 29 2544 Leobersdorf tel: +43 2256 65331 fax +43 2256 65332 legris.cee@legris.com

#### BELGIUM + LUXEMBOURG Legris Belgium sa Chaussée d'Alsemberg 454

1653 Dworn Tel: 02/333 09 99 Fax: 02/332 11 27 legris be@legris com

#### **DDA7IL**

Legris do Brasil Ltda Av. Imperado Pedro II n.1201-SBC  $09770420$  SAO PAULO tel: + 55 11 4332 9200  $\text{fax}: + 551143325579$ legrisbrasil@legris.com.br

#### **CHINA**

Legris Wuxi Fluid Control Systems Co.Ltd No 50 Chunhui Zhong Road XiShan Economic Development Zone<br>Wuxi 214101, JiangsuProv., P.R. China(CN) tel: + 86 510 826 5656  $f_{2Y}$  + 86 510 826 6922 legrisswx@public1.wx.is.cn

#### CZECH REPUBLIC

Legris SRO Brnenska 668 66 442 MODRICE tel : + 420 547 216 304  $\frac{120}{100}$  547 216 301 legris@volny.cz

#### **DENMARK** Legris Danmark A/S

Kohavevej 3 B 2950 Vedbæk tel: + 45 98 204 111  $f_{2Y} \cdot 14598201311$ legris.danmark@legris.com

FRANCE **Legris Transair France** 74, rue de Paris 35704 Rennes cedex 7 tel: +33 2 99 25 55 00  $\frac{101111}{2011111}$  + 33 2 99 25 56 47 transairfrance@legris.com

#### GERMANY

Legris GmbH Kurhessenstrasse 15 64546 MÖREELDEN-WALLDORE tel: +49 6105 910 924  $\text{fax}: + 496105910913$ info.gmbh@legris.com

**HOLLAND** Legris BV

Postbus 74 1380 AR Weesh Pampuslaan 112 NL - 1382 JR WEESP tel: + 31 29 44 80 209  $\text{fax}: +31294480294$ legris.bv@legris.com

#### **HUNGARY**

Legris Hungaria Győrffy István u. 1/b 1089 Budapest **HUNGARY** tel: +36 1 30 30 568 fax: +36 1 30 30 568 legris.hungary@legris.com

**ICELAND** Sindra Stal hf. Klettagöroum 12

104 REYKJAVIK tel : + 354 575 0000  $\frac{10111}{2} + 3545750010$ ai@sindri is

#### **INDIA**

Legris India Pvt. Ltd 99, Pace-City-I Sector 37 122001 GURGAON tel: + 91 124 637 2998  $\frac{1}{2}$  fax : + 91 124 637 2997 legris.india@legris.com

#### **ISRAFI**

llan and Gavish Automation Service Ltd 26 Shenkar St. Qiryat-arie 49513<br>P.O. Box 10118-PETACH TIKVA 49001 tel: + 972 3 922 1824  $\frac{1}{2}$  fax  $\cdot$  + 972 3 924 0761 iandg@internet-zahav.net

**ITALY** Legris SpA

Via Idiomi, 3/6<br>20090 ASSAGO (MI) tel : + 39 02 488613 11  $\text{far} \cdot + 39.0248861313$ transair.italia@legris.com

**IVORY COAST Poly Service Technique**<br>15 BP 450 - ABIDJAN 450 tel : + 225 24 75 17  $fav: 1225, 2479, 28$ pst.ci@aviso.ci

#### **JAPAN** NITTO KOHKI

9-4 Nakaikegami 2-Chome Ohta-Ku **TOKYO 146-8555** tel: (03) 3755-1111 fax: (03) 3754-4131 kouho@nitto-kohki.co.jp

#### **MOROCCO AFIT**

6-7 rue des Rationolles 21700 CASABLANCA tel: + 212 22 40 53 44  $fay + 21222245254$ afit.casa@techno.net.ma

#### **POLAND**

**Legris Poland** ul. Łubinowa 4a bud. M2 03-878 WARSZAWA tel: +48 22 678 91 91<br>fax: +48 22 678 91 91 legris.poland@legris.com

#### **PORTUGAL**

Legris Lda Rua Dr. Carlos Silva Mouta, 238 Castelo da Maia<br>4475-634 SANTA MARIA AVIOSO Tel: +351 22982 1922  $Fax + 351 22982 1924$ legris Ida@legris com

#### **SCANDINAVIA**

Legris Scandinavia AB Box 33 S-230 53 ALNARP tel : + 46 (0) 40 415700<br>fax : + 46 (0) 40 532100 legris.scandinavia@legris.com

#### **SINGAPORE**

Legris SE Asia Pte Ltd 8 Jalan Kilang Timor 01-04 Kawalram House 159305 SINGAPOUR tel: + 65 6271 6088  $\frac{1}{2}$  fax  $\cdot$  + 65 6274 9978 Legrisea@legris.com

#### **SOUTH AFRICA**

**Legcon Demcon** P.O. Box 38621 Booysens 2016 **JOHANNESBURG** tel: + 27 11 683 8335<br>fax: + 27 11 683 1080 legcon@cybertrade.co.za

#### **SPAIN**

Legris Cenrasa Pol. Ind. La Ferreria<br>C/ Alimentacio, 2-4 08110 MONTCADA Y REIXAC tel: + 34 93 575 06 06<br>fax: + 34 93 575 38 07 legris.cenrasa@legris.com

#### **SWITZERLAND**

Legris AG J. Renferstrasse 9 2504 Biel/Bienne tel.: +41 32 344 10 80 fax: +41 32 344 10 70 legris.ch@legris.com

#### **TAIWAN**

**Legris Taiwan Company Ltd** 1&2F, No. 240 Gao Gung Road TAICHUNG, Taiwan, R.O.C.<br>tel : + 886 4 226 395 39 fax : + 886 4 226 395 13<br>legris@legris.com.tw

#### **TURKEY**

**MERT** Tersane Caddesi 43 Karakoy **ISTANRILL** tel: + 90 212 252 84 35  $\frac{1}{2}$  fax  $\cdot$  + 90 212 245 63 69 mertlogistik@turk.net

#### **UNITED KINGDOM**

Legris Limited 1210 Lansdowne Court Gloucester Business Park Hucclecote GLOUCESTER  $G134AB$ tel: + 44 (0) 1452 623 500<br>fax: + 44 (0) 1452 623 501 salesuk@legris.com

#### UNITED STATES OF AMERICA

Legris Incorporated 7205 E. Hampton Avenue<br>MESA - AZ 85208 tel : + 1 (480) 830 0216  $\frac{1}{2}$  fax : + 1 (480) 325 7556<br>transair@legris-usa.com

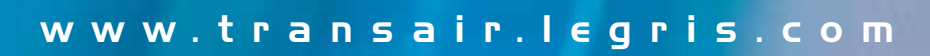

 $\overline{\Gamma}$ 

L

┓

 $\Box$ 

**Elegris** A DIVISION OF GROUPE EGRIS INDUSTRIES